## **Putting the** *Framework for Visual Literacy in Higher Education* **into Practice**

Maggie Murphy, Stephanie Beene, Katie Greer, & Dana Thompson

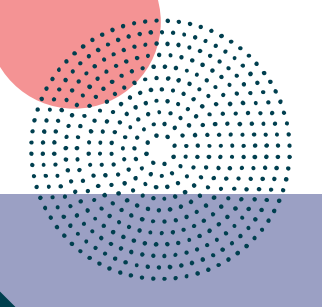

## **Hello! We are**

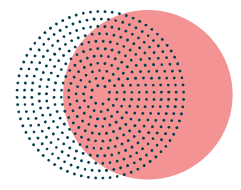

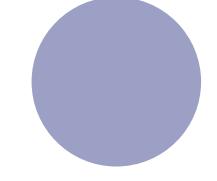

**Maggie Murphy**

**Visual Art and Humanities Librarian** UNC Greensboro *she/her*

**Dana Statton Thompson**

**Research and Instruction Librarian** Murray State University *she/her*

**Katie Greer**

**Fine and Performing Arts Librarian** Oakland University *she/her*

This workshop was designed in collaboration with our colleague **Stephanie Beene**, who could not be here, and builds on the work of the entire **Visual Literacy Task Force**, who you can read more about at **[www.acrlvltf.org](http://www.acrlvltf.org)**

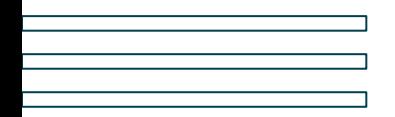

## **Today's Workshop**

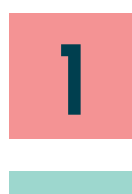

**Intro to the**  *Framework*

**Guided reflection**

An overview of the four themes and how they relate to each other (5 minutes)

Examples of how the *Framework for*  **Practical ideas** Examples of now the Framework for<br>
(35 minutes)

> Where does visual literacy fit into your personal and/or professional context? (20 minutes)

### *10 MIN BREAK*

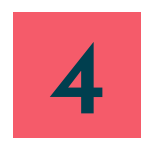

**3**

Group brainstorming on individual **4** Planning for action action plans with backward design (50 minutes)

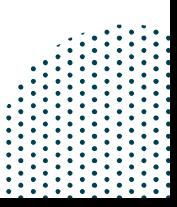

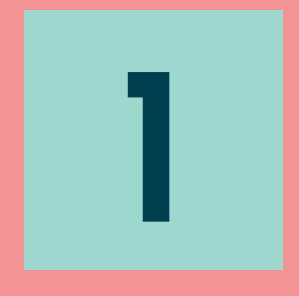

## **Intro to the**  *Framework for Visual Literacy*

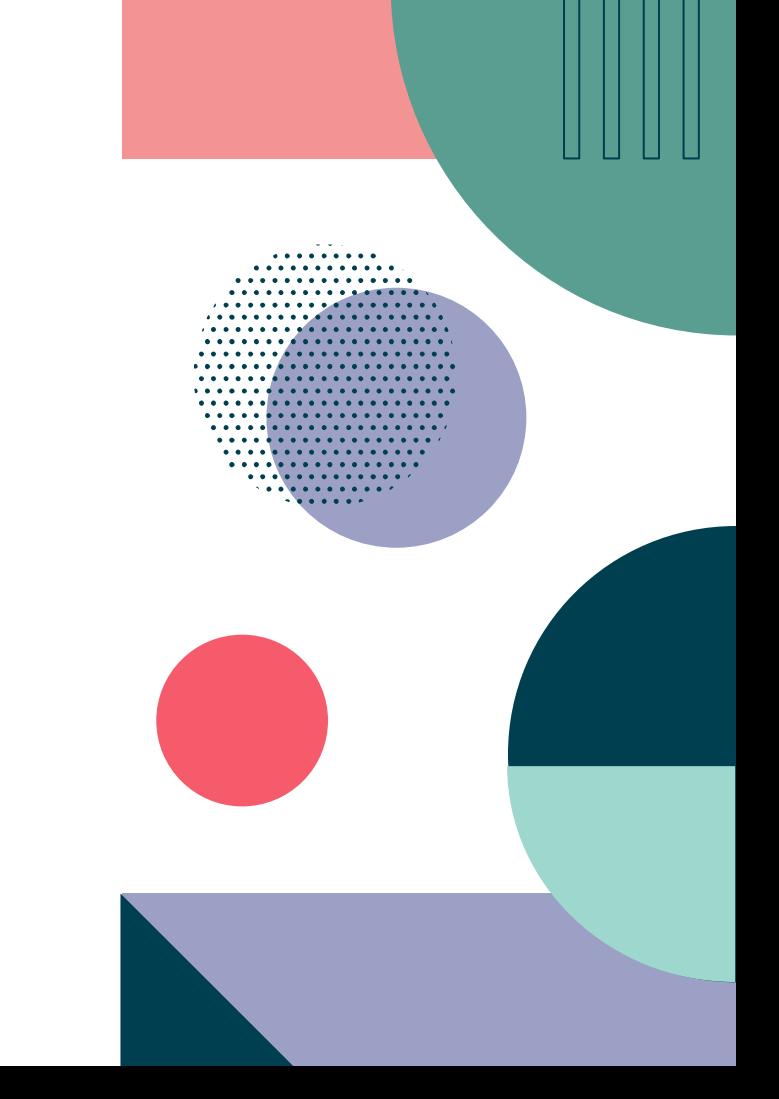

### **Four Themes**

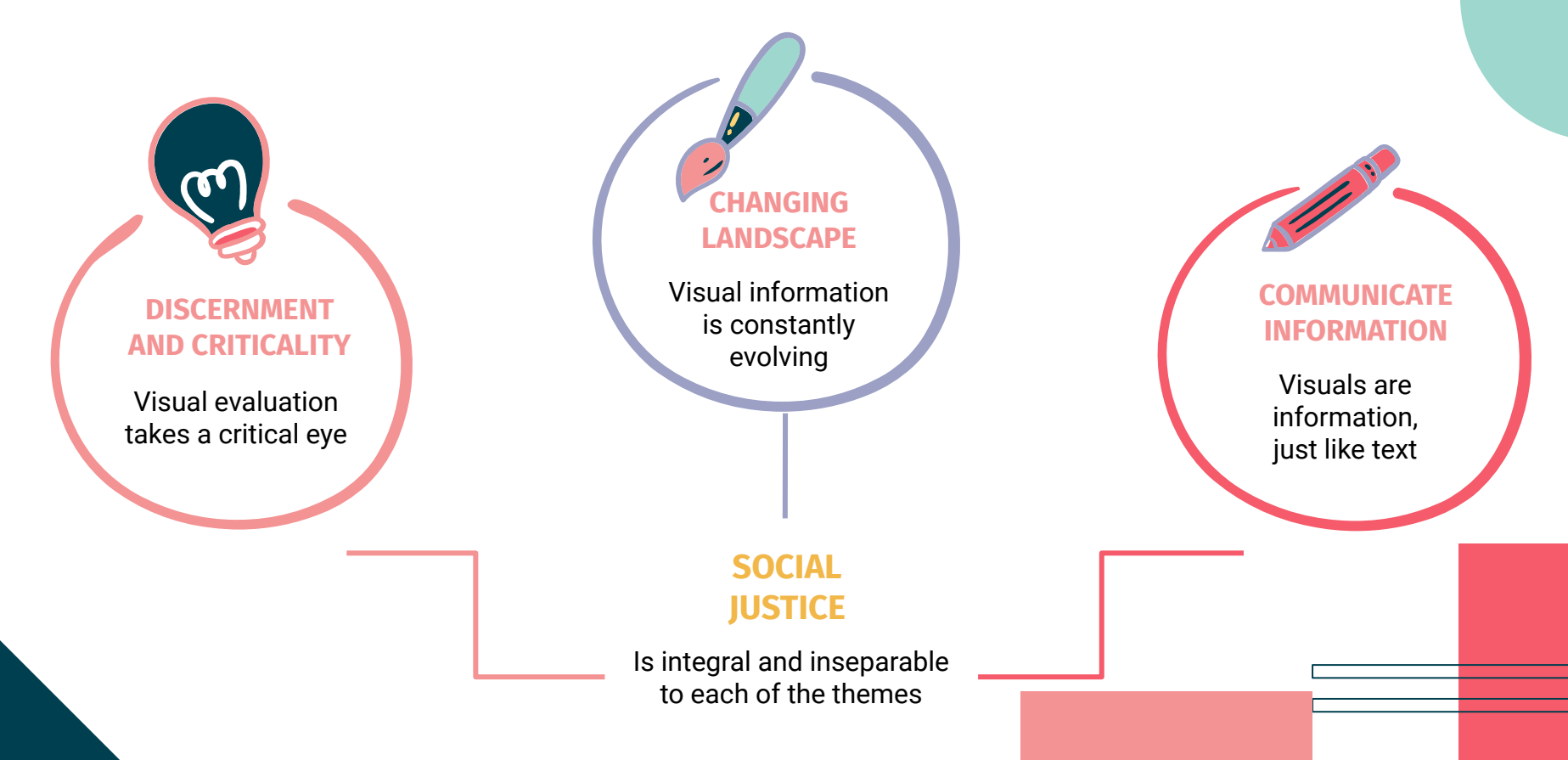

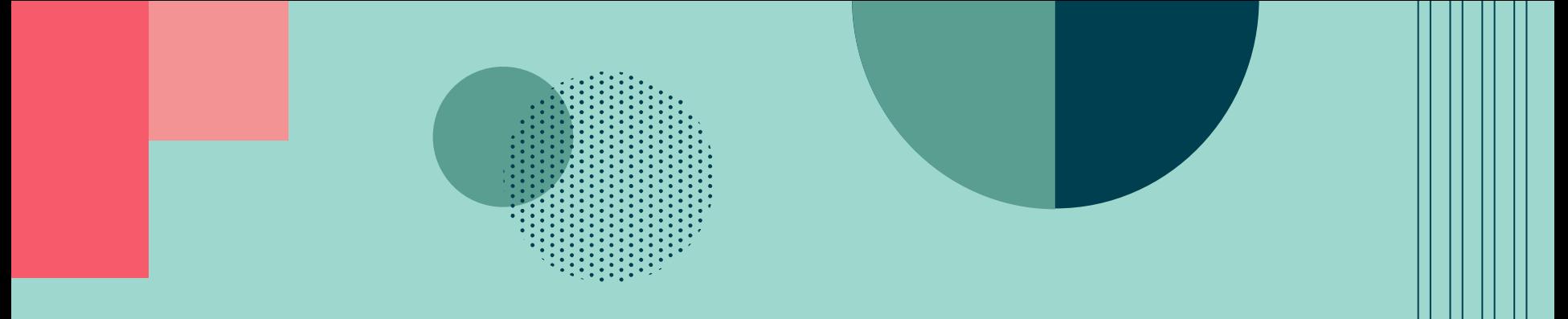

## **The** *Framework for Visual Literacy in Higher Education*

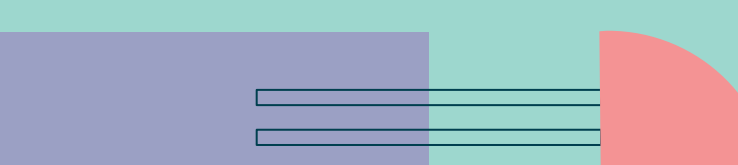

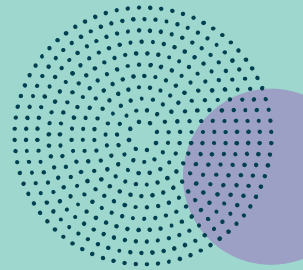

### **Learners Participate in a Changing Visual Information Landscape (CVIL)**

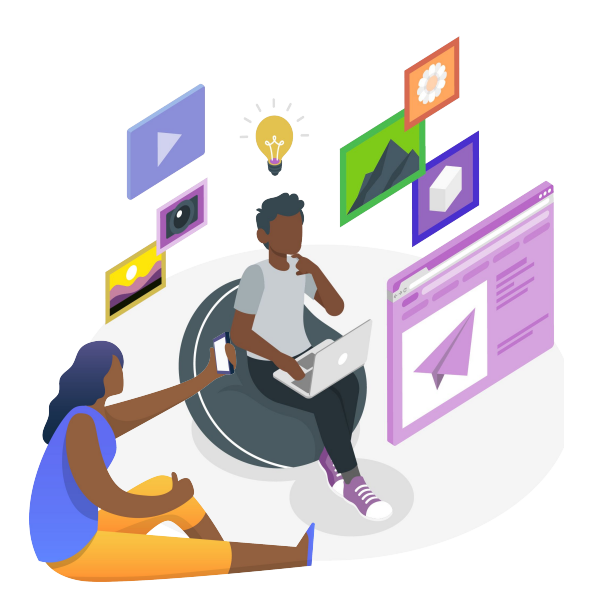

- attribution of visuals to acknowledge the labor of others
- privacy issues in social media and emerging technologies
- visual life cycle, including creation, distribution, description, consumption, and iteration
- analog and digital visuals for creative inspiration
- ethical considerations for cultural and intellectual property regarding visuals
- technological, economic, or accessibility barriers to access
- bias and commercial interest in algorithms

### **Learners Perceive Visuals as Communicating Information (VCI)**

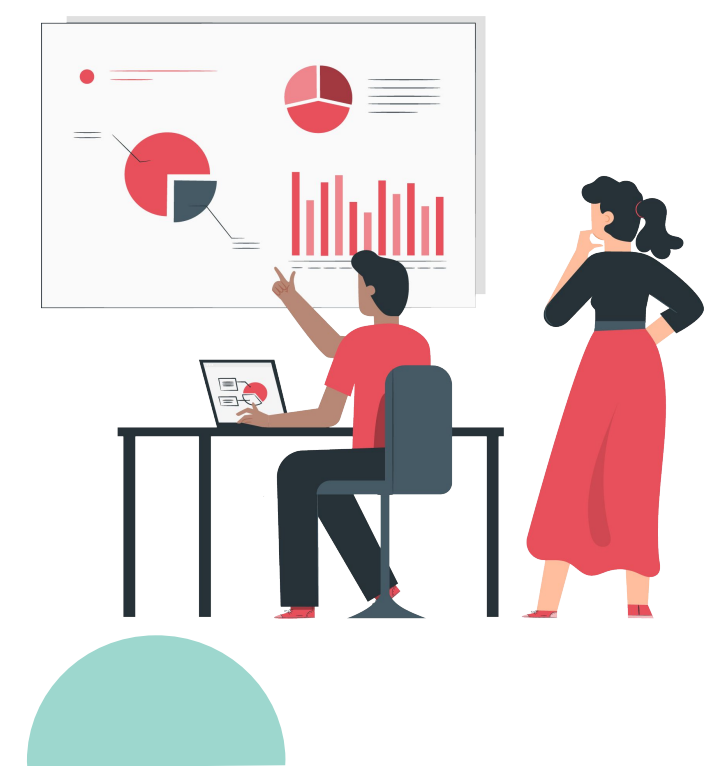

- disciplinary conventions of visuals in research
- visual messages using multiple modes
- personally-created, repurposed, and remixed visuals
- visual production factors impacting creators and consumers
- accessibility practices and principles for visual information
- necessity of diverse voices in visual creation and content
- visuals represent different ways of knowing

### **Learners Practice Visual Discernment and Criticality (VDC)**

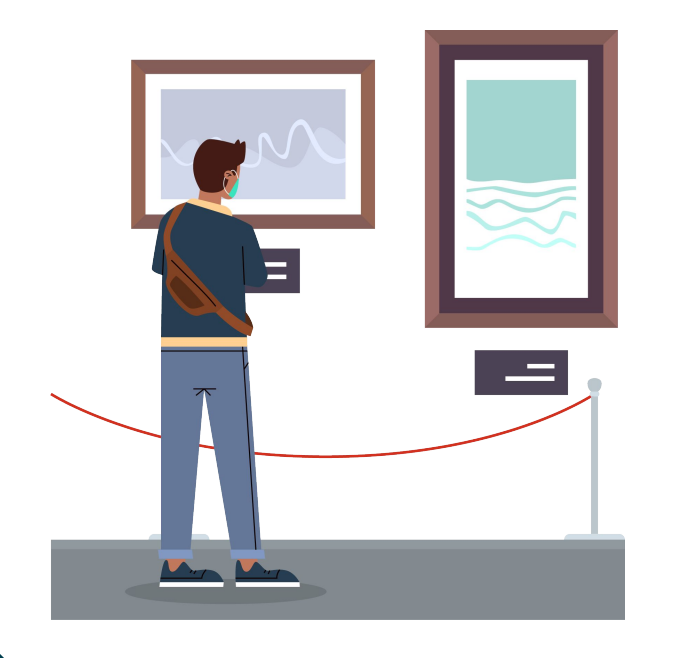

- critical evaluation of visuals to discern authority and legitimacy
- contextual information in visual interpretation
- personal positionality in shaping visual evaluation
- role visuals play in the acceptance and spread of misinformation
- disruption and legacy of the visual canon
- systems of power shaping visual experience
- appropriation in visual creation or use

### **Learners Pursue Social Justice through Visual Practice (SJVP)**

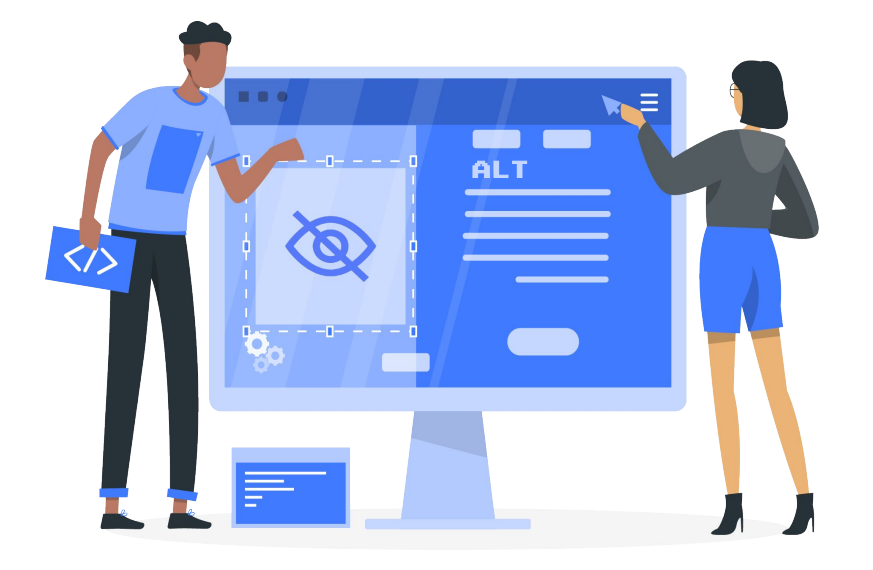

- ethical considerations for cultural and intellectual property regarding visuals
- technological, economic, or accessibility barriers to access
- bias and commercial interest in algorithms
- accessibility practices and principles for visual information
- necessity of diverse voices in visual creation and content
- visuals represent different ways of knowing
- disruption and legacy of the visual canon
- systems of power shaping visual experience
- appropriation in visual creation or use

### Learners participate in a changing visual information landscape

- · attribution of visuals to acknowledge the labor of others
- privacy issues in social media and emerging technologies
- visual life cycle, including creation, distribution, description, consumption, and iteration
- analog and digital visuals for creative inspiration

### Learners perceive visuals as communicating information

- · disciplinary conventions of visuals in research
- visual messages using multiple modes
- personally-created, repurposed, and mixed visuals
- visual production factors impacting creators and consumers

### Learners practice visual discernment and criticality

- critical evaluation of visuals to discern authority and legitimacy
- contextual information in visual interpretation
- personal positionality in shaping visual evaluation
- visuals playing a role in the accepance and spread of misinformation

### Learners pursue social justice through visual practice

- ethical considerations for cultural and intellectual property regarding visuals
- technological, economic, or accessibility barriers to access
- bias and commercial interest in algorithms
- accessibility practices and principles for visual information
- necessity of diverse voices in visual creation and content
- visuals representing different ways of knowing
- disruption and legacy of the visual canon
- systems of power shaping visual experience
- appropriation in visual creation or use

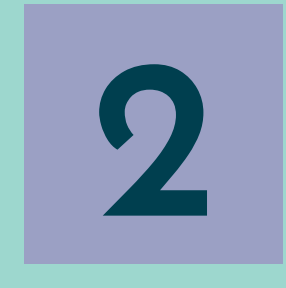

# **Practical Ideas**

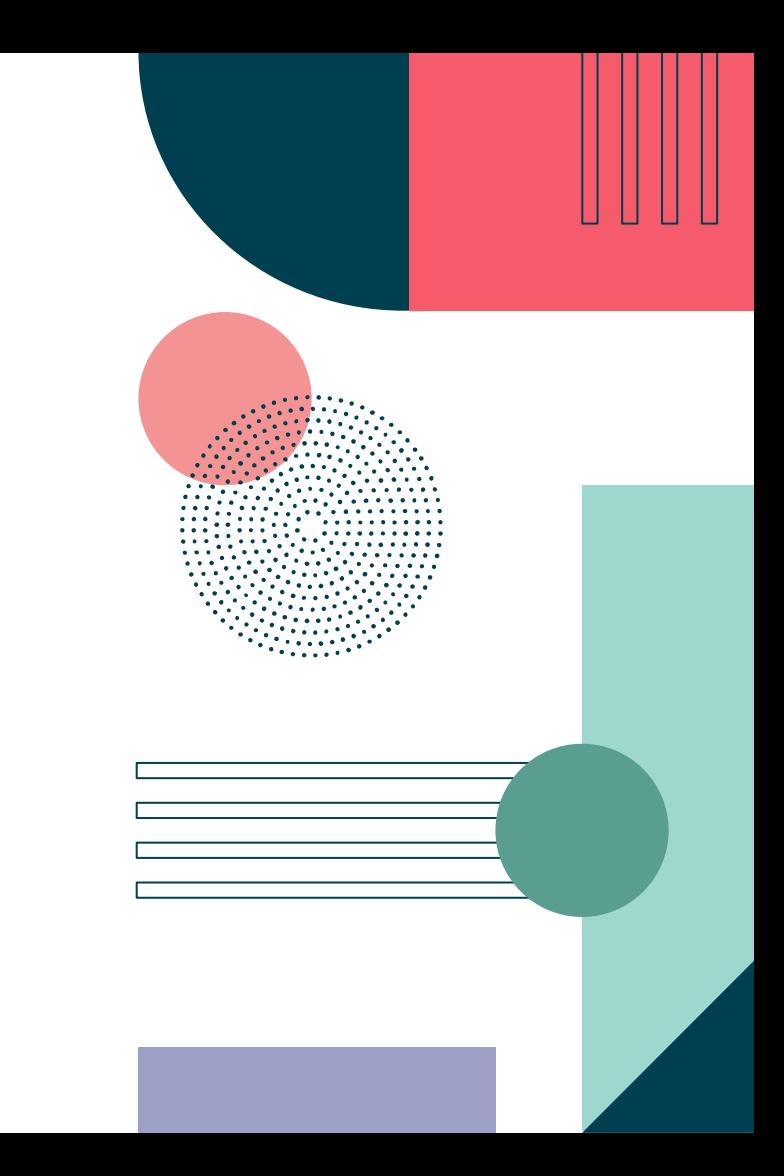

## **Check your emotions! A visual log**

- Students fill out a log of visuals that they see in their social media feeds. Through the process of stopping and logging these visuals, they are able to pause and assess how visuals drive emotion, which drives engagement and the spreading of information.
- Additional questions guide them to further critically evaluate the social content.

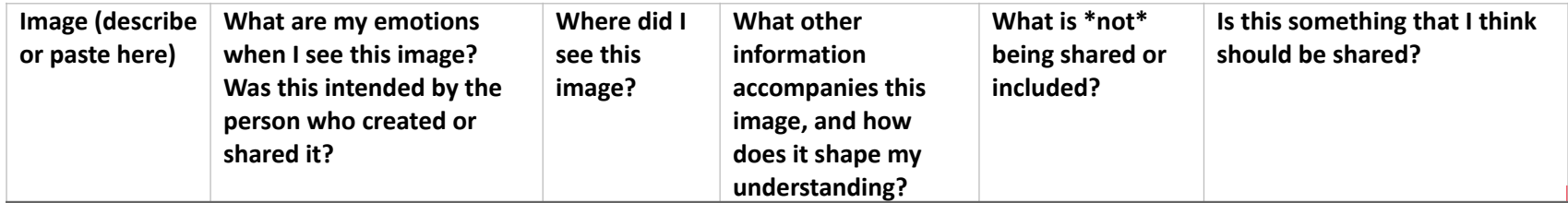

This activity is adapted from *Blur: How to Know What's True in an Age of Information Overload* by Bill Kovach and Tom Rosenstiel.

## **Check your emotions! A visual log**

Can align with all four frames, or emphasize particular practices/dispositions For example, in considering "Learners perceive visuals as communicating information:"

● [Knowledge practice] *Explore choices made in the production of visual communications to construct meaning or influence interpretation, especially with regard to representations of gender, ethnicity, race, and other cultural or social identifiers.*

#### From "Learners practice visual discernment and criticality:"

● [Disposition] *Discern the role of visuals in the spread and acceptance of misinformation, malinformation, and disinformation.* 

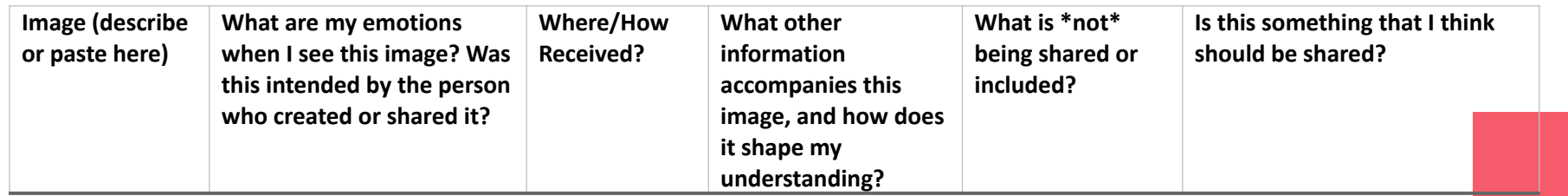

## **Finding meme-spiration**

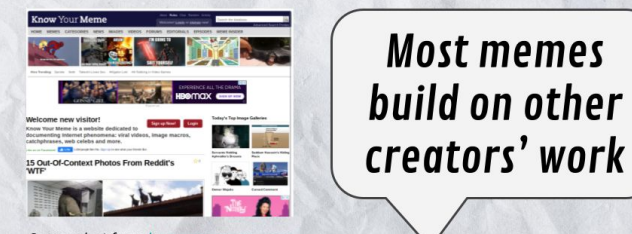

Screenshot from knowyourmeme.com

Let's take a look at the Know Your Meme website. Every illustration, photograph, screenshot, animation, or other visual work that appears in our favorite memes was created by someone.

#### **Memes & ethical image use**

- Just because something is legal does not mean it is ethical, though! It's always a good practice to seek permission and attribute sources, especially on social media where citing someone is as easy as tagging them!
- However, there are images for which you do not need to seek permissions! This means they are great for making memes.

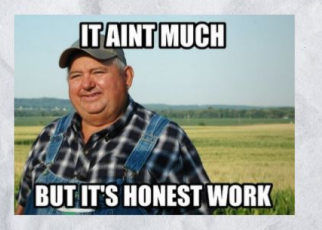

This photo was taken by the USDA which means we don't need their permission to use it for a meme, because works created by the federal government are in the public domain. This adaptable [workshop](https://visualliteracytoday.org/finding-meme-spiration-with-public-domain-and-creative-commons-images-lesson-plan/) lesson plan uses memes to:

- introduce concepts about visuals as works of intellectual property,
- allow students to consider how to balance ethical and creative goals for image use, and
- create opportunities for exploring open-access image resources.

## **Finding meme-spiration**

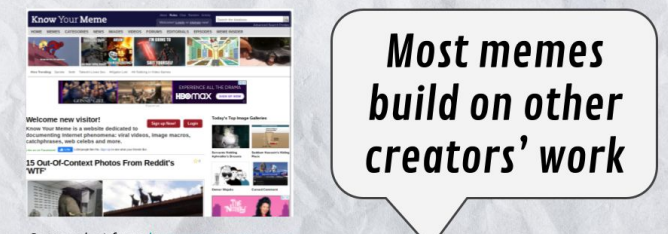

Screenshot from knowyourmeme.com

Let's take a look at the Know Your Meme website. Every illustration, photograph, screenshot, animation, or other visual work that appears in our favorite memes was created by someone.

#### **Memes & ethical image use**

- Just because something is legal does not mean it is ethical, though! It's always a good practice to seek permission and attribute sources, especially on social media where citing someone is as easy as tagging them!
- However, there are images for which you do not need to seek permissions! This means they are great for making memes.

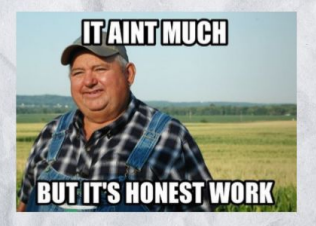

This photo was taken by the USDA which means we don't need their permission to use it for a meme, because works created by the federal government are in the public domain.

- *● Realize that visuals in all formats are works of intellectual property*
- *Evaluate privacy settings when sharing visuals on digital platforms, understanding that one's personal work may be reused without permission or misattributed once it is shared online*
- *● Prioritize ethical considerations for cultural and intellectual property when creating, sharing, or using visuals [SJ]*

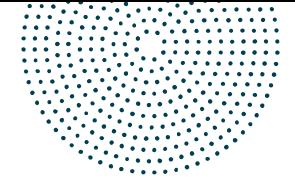

## **Slow Looking**

Main Knowledge Practice: Examine visuals slowly and deeply in order to develop and refine critical observation skills.

Main Disposition: Value critical viewing of, and critical reflection on, visuals across all formats.

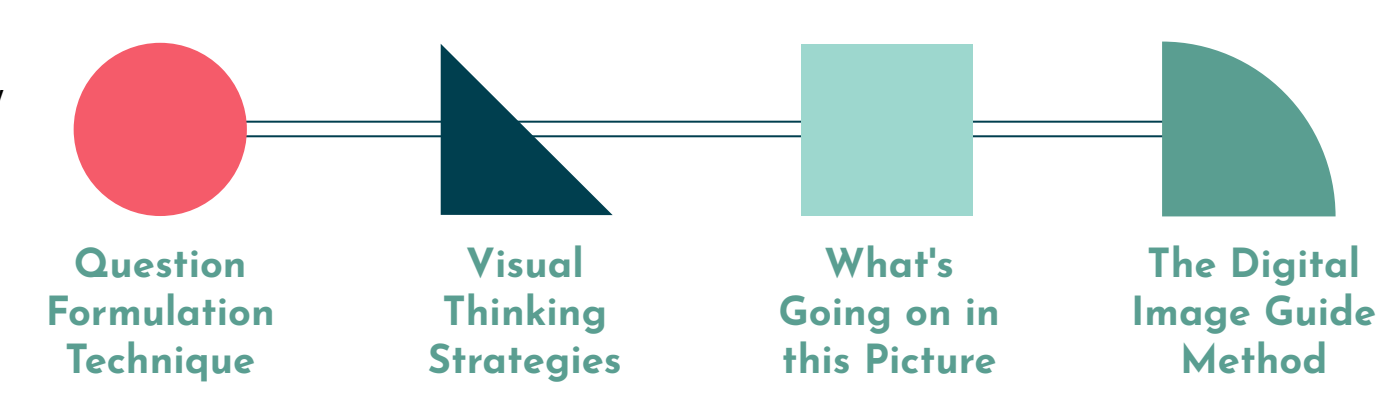

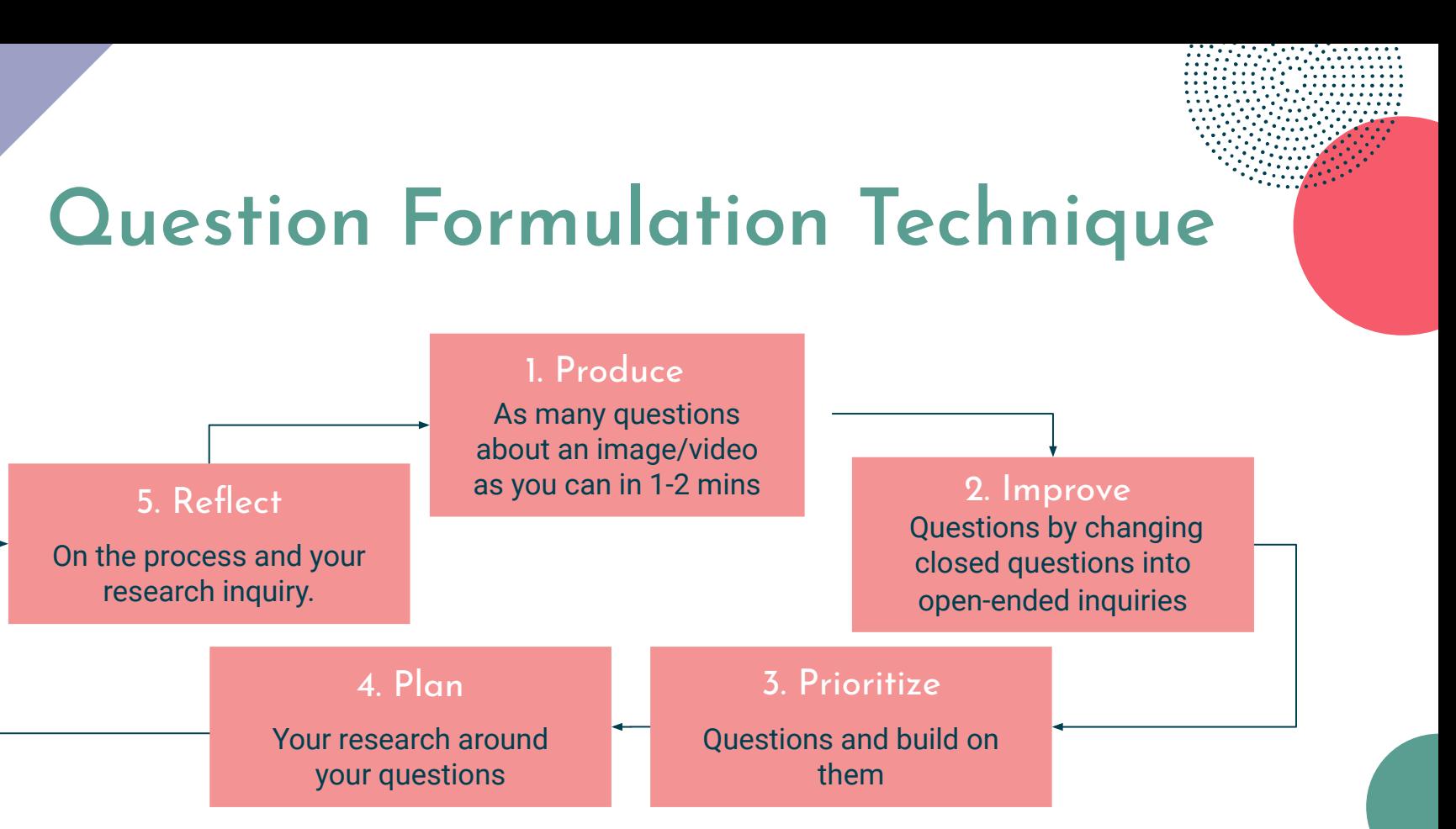

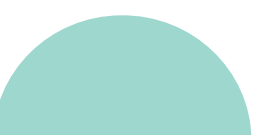

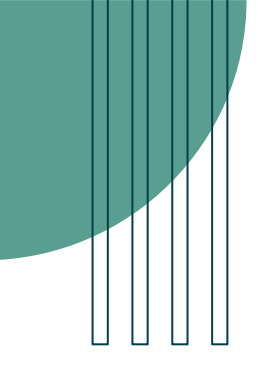

## **Visual Thinking Strategies**

### **Open the discussion:**

**Encourage the use of evidence**

### **Invite differing opinions:**

"What's going on in this picture?"

"What do you see that makes you say that?"

"What more can we find?"

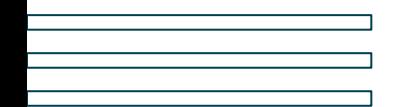

## **What's Going on in this Picture**

Each Monday, a collaborator, Visual Thinking Strategies, will facilitate a discussion from 9 a.m. to 2 p.m. Eastern time by paraphrasing comments and linking to responses to help students' understanding go deeper. You might use their responses as models for your own.

**1**

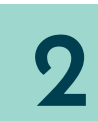

**3**

**think about three questions**

**join the conversation**

**respond to someone else**

**4 reflect on the context**

After looking closely at the image above (or at the full-size image), think about the three VTS questions

Next, join the conversation by clicking on the comment button and posting in the box that opens on the right.

After you have posted, try reading back to see what others have said, then respond to someone else by posting another comment.

On Thursday afternoons, we will reveal at the bottom of this post more information about the photo. How does reading the caption and learning its back story help you see the image: differently?

## **The Digital Image Guide (DIG) Method**

**Analyzing Interpreting**

**Evaluating**

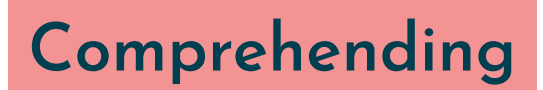

## **[Art catalogs unbound](https://www.journals.uchicago.edu/doi/10.1086/709449)**

**"**...classroom exercises that promote the exploration of various [exhibition] catalogs pique curiosity. Such object-based inquiry recognizes the visual, textual, and interactive nature of these materials... By grappling with the purposes of catalogs, their relationships to other art documentation, and the exhibitions themselves, students evaluate questions surrounding authority and authorship, conversation and agency, bias and audience, inclusion and exclusion, product creation, and design."

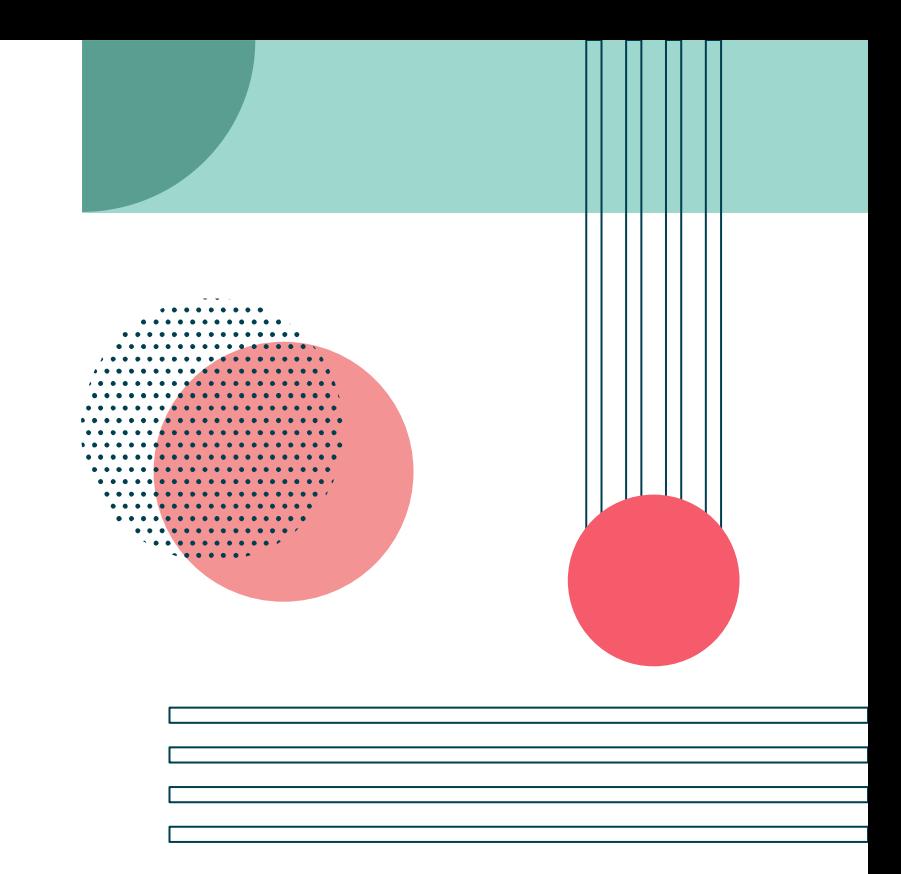

Stephanie Beene, Laura Soito, and Laura Kohl, "Art Catalogs Unbound: Overcoming Challenges through Engagement," *Art Documentation: Journal of the Art Libraries Society of North America* 39, no. 1 (March 2020): 24–43, <https://doi.org/10.1086/709449>.

## **[Art catalogs unbound](https://www.journals.uchicago.edu/doi/10.1086/709449)**

- *● Evaluate how authorities establish what is or is not included in the visual canon of a field, elevating some voices and cultures while suppressing others. [SJ]*
- *● Appreciate that creation, dissemination, selection, and use of visuals may be mediated by economic factors, including compensation for creators, material production costs, licensing, and associated publication fees. [SJ]*

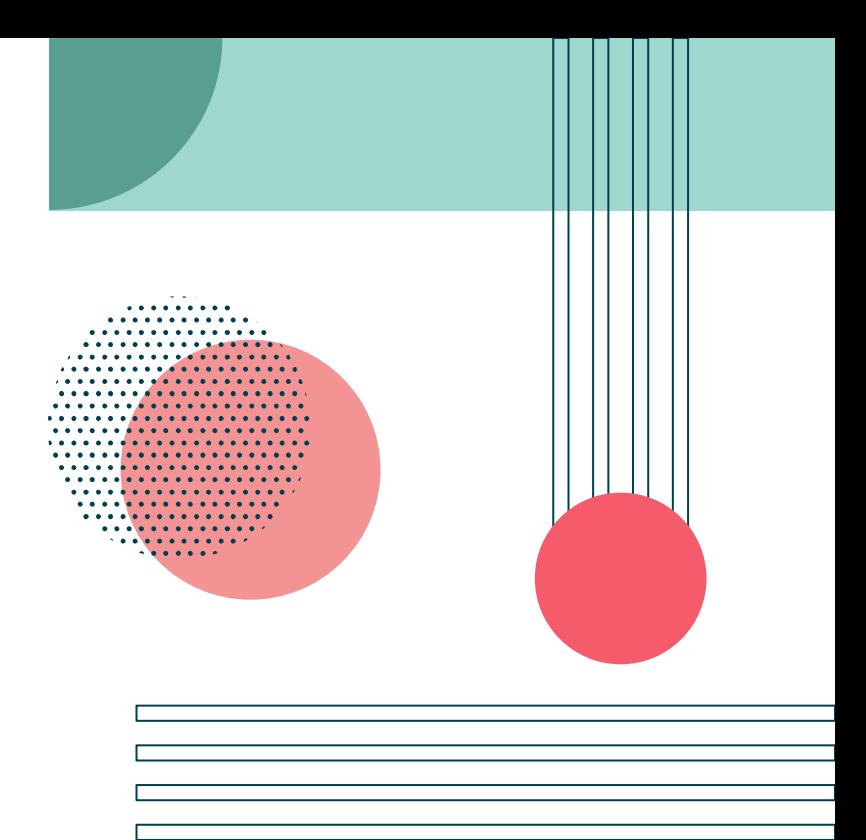

Stephanie Beene, Laura Soito, and Laura Kohl, "Art Catalogs Unbound: Overcoming Challenges through Engagement," *Art Documentation: Journal of the Art Libraries Society of North America* 39, no. 1 (March 2020): 24–43, <https://doi.org/10.1086/709449>.

## **What is truth?**

- This example comes from a course that focuses on techniques for digital imaging and manipulation of photographic media.
- We developed an assignment that conversely centers on (comparatively) analog processes and technologies for image discovery and creation. Students move between their studio classroom and the library to
	- browse the stacks
	- check out books
	- make photocopies
	- compose collages
	- o [create zines based on their own critical writing](https://go.uncg.edu/what-is-truth) and [imagery](https://go.uncg.edu/what-is-truth)

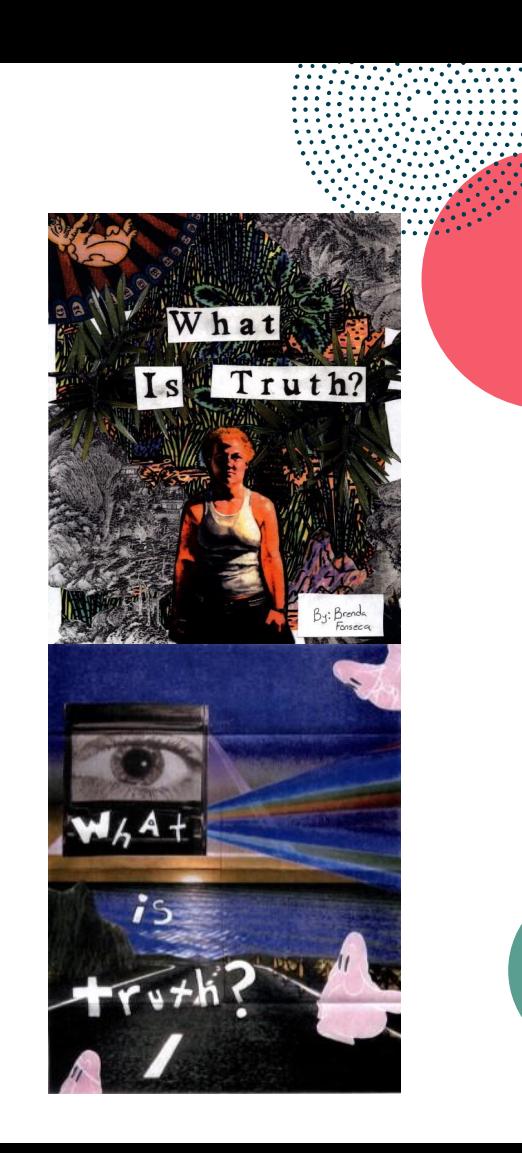

## **What is truth?**

- *● Recognize that a visual's communicative intent and purpose can be changed through modification, repurposing, remix, or reformatting.*
- *Examine visuals for signs of alteration, such as cropping or use of digital filters, and consider the intent and consequences of any changes made*
- *● Appreciate that creativity and inquiry can be inspired through browsing and experiencing serendipitous encounters with both digital and analog visuals.*

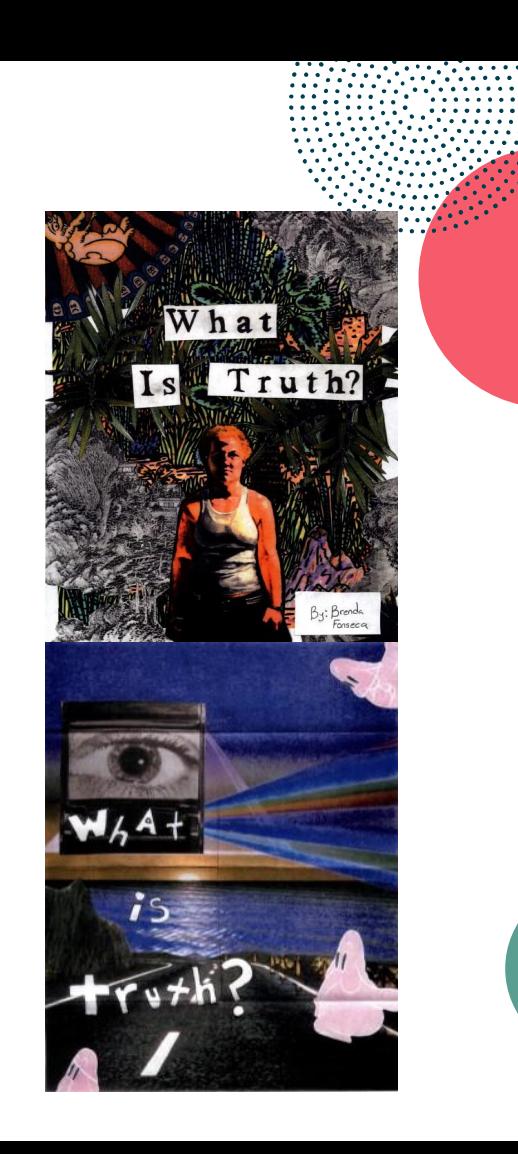

## **Get outside the box!**

- "We know from experience that students typically find reference images of work they admire from social media and artist portfolio sites, such as Artstation or DeviantArt."
- Having convos with students about suggestion algorithms impacting what we see on social media and art portfolio platforms allows us to highlight specific social-justice oriented knowledge practices from CVIL.

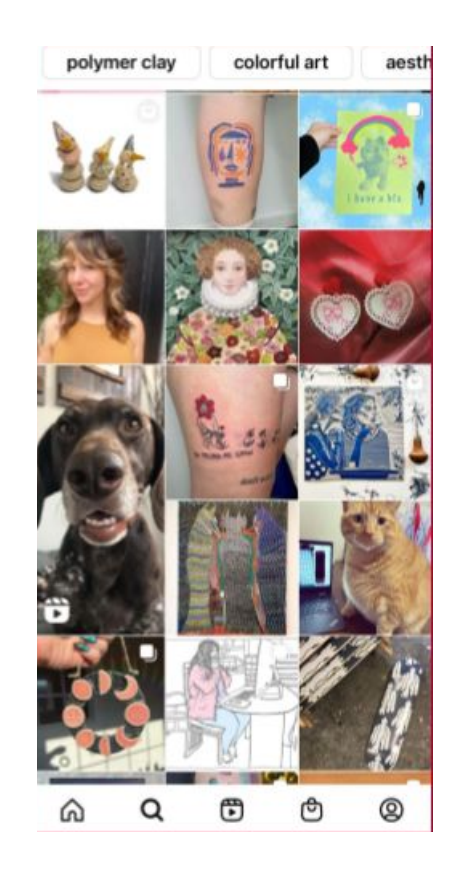

Murphy, Maggie and Dan Hale. ["Get Outside the Box: Algorithms & Inspiration in Creative Research](https://docs.google.com/presentation/d/1Y-uCIy5C_HuwcRLBIY48JFVDrowde8lu0SwtMiMhFF4/edit?usp=sharing) [Practice](https://docs.google.com/presentation/d/1Y-uCIy5C_HuwcRLBIY48JFVDrowde8lu0SwtMiMhFF4/edit?usp=sharing)." ARLIS Teaching SIG Winter Meeting, 2021.

## **Get outside the box!**

- *● Anticipate the ways in which algorithms, social media, and participatory technologies obscure or promote visuals and visual media creators, which may reflect commercial interests and reinforce existing social dynamics. [SJ]*
- *● Compare search results for visual media across multiple search engines and databases in order to identify underlying biases grounded in existing canons, authorities, structures and systems. [SJ]*

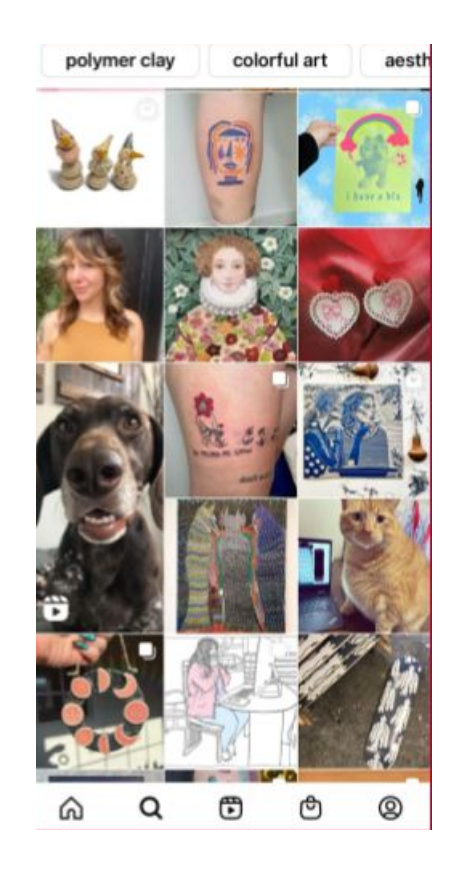

Murphy, Maggie and Dan Hale. ["Get Outside the Box: Algorithms & Inspiration in Creative Research](https://docs.google.com/presentation/d/1Y-uCIy5C_HuwcRLBIY48JFVDrowde8lu0SwtMiMhFF4/edit?usp=sharing) [Practice](https://docs.google.com/presentation/d/1Y-uCIy5C_HuwcRLBIY48JFVDrowde8lu0SwtMiMhFF4/edit?usp=sharing)." ARLIS Teaching SIG Winter Meeting, 2021.

## **Sight sound touch**

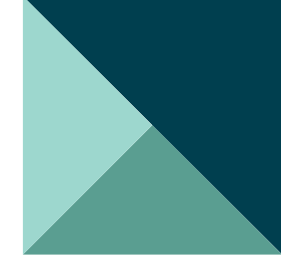

### <u>SIGHT SOUND TOUCH</u>

untitled Imusical interpretation

This musical track

features the sound of

waves on the beach

played under a soft

Each year, students in **Associate Professor** 

Mariam Aziza Stephan's Painting III class wore

paired with IOR employees for a series of conversations...

electronic beat.

**Featured Item** 

of "914 Vol. III" (B)]

**Featured Collection** 

Sight

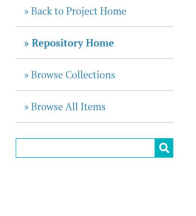

#### **Recently Added Items**

**IAudio description of "Night Wings"** (P016)]

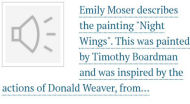

#### [Audio description of "Family Never Fades" (P015)]

In this audio description of 'Family Never Fades.' River (David) Walls describes the imagery in the painting in a neutral and controlled tone. He.,

> untitled laudio description of "Nothing Can Dim the Light that Shines from Within" (A.1)]

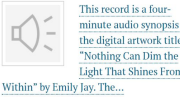

**View All Items** 

This site was designed by LIS 658; Archival Management students under the direction of Dr. Colin Post, Assistant Professor of Library and Information Science, UNC Greensboro School of Education, and is maintained by Maggie Murphy, Assistant Professor and Visual Art & Humanities Librarian, UNC Greensboro University Libraries. All rights reserved.

The student-created documentation for this public art project incorporates audio description, creative interpretation through music and poetry, and tactile representations of paintings representing the experiences of Industries of the Blind employees.

## **Sight sound touch**

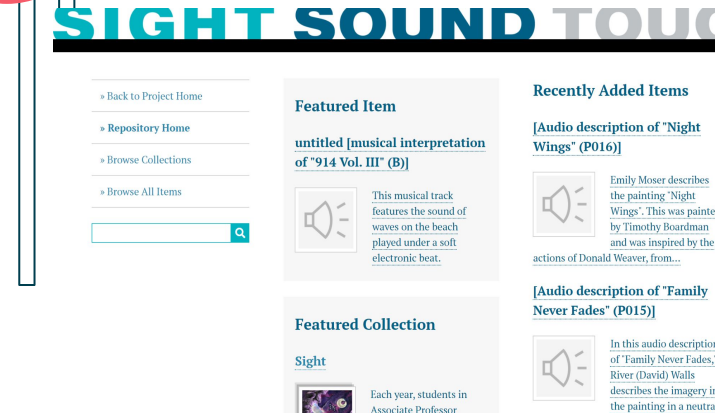

untitled laudio description of "Nothing Can Dim the Light that Shines from Within" (A.1)]

and controlled tone. He.,

ainte

ery i<mark>r</mark> eutra

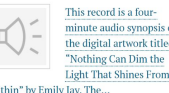

View All Items

This site was designed by LIS 658; Archival Management students under the direction of Dr. Colin Post, Assistant Professor of Library and Information Science, UNC Greensboro School of Education, and is maintained by Maggie Murphy, Assistant Professor and Visual Art & Humanities Librarian, UNC Greensboro University Libraries. All rights reserved.

Mariam Aziza Stephan's **Painting III class word** 

paired with IOP employees for a series of conversations..

- *● Recognize how incorporating accessibility practices and principles can enrich the experience of visuals for all users. [SJ]*
- *● Implement a range of principles and strategies for accessibility in visual media, including alt text, complex image descriptions, and audio description of visuals in video, among other techniques. [SJ]*

## **Collaborative displays**

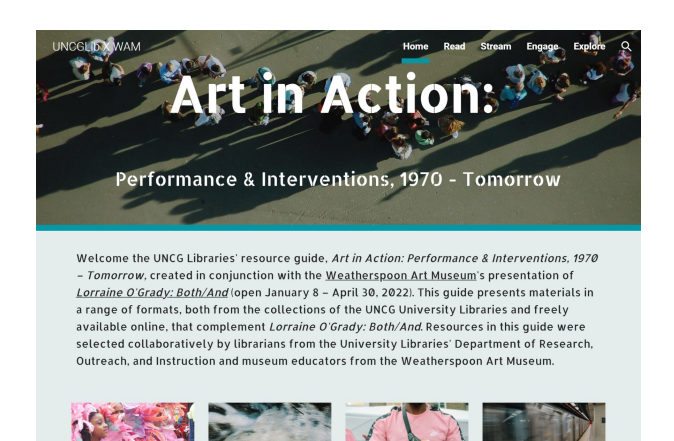

**STREAM** 

**READ** 

ENGAGE

**EXPLORE** 

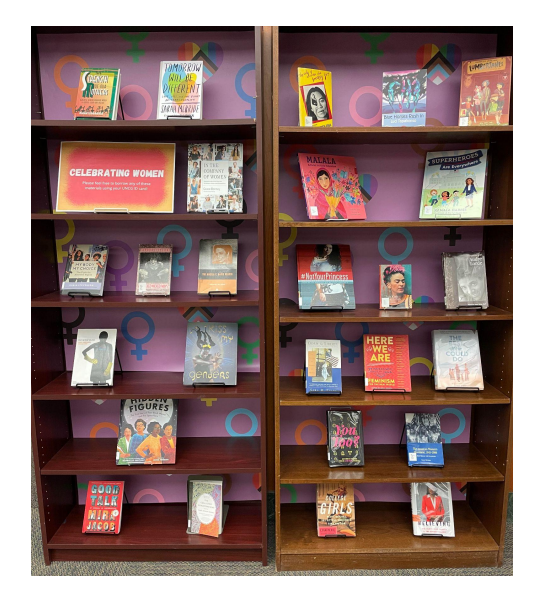

See also Beene, Stephanie J., Lauri M. González, and Suzanne M. Schadl. "Tomes! Enhancing Community and Embracing Diversity Through Book Arts." *Radical Teacher* 112 (October 23, 2018): 55–66. https://doi.org/10.5195/rt.2 018.531.

Building collaborative displays (physical or digital) with students that incorporate or focus on visuals creates opportunities for developing social-justice oriented dispositions, such as these from VCI…

## **Collaborative displays**

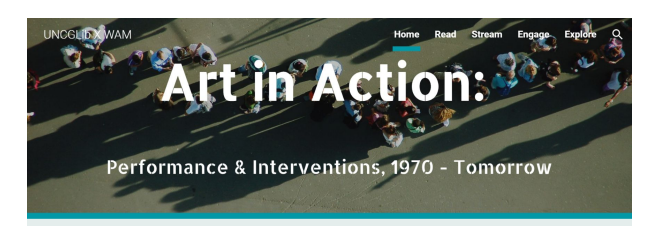

Welcome the UNCG Libraries' resource guide, Art in Action: Performance & Interventions, 1970 - Tomorrow, created in conjunction with the Weatherspoon Art Museum's presentation of Lorraine O'Grady: Both/And (open January 8 - April 30, 2022). This guide presents materials in a range of formats, both from the collections of the UNCG University Libraries and freely available online, that complement Lorraine O'Grady: Both/And. Resources in this guide were selected collaboratively by librarians from the University Libraries' Department of Research, Outreach, and Instruction and museum educators from the Weatherspoon Art Museum.

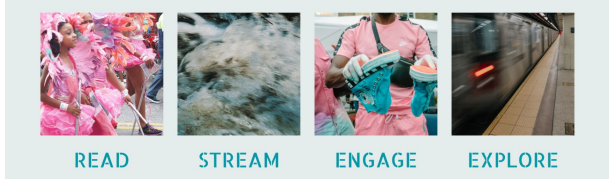

*Identify as contributors to a more socially-just world by intentionally and ethically including a diversity of voices in visual media projects. [SJ]*

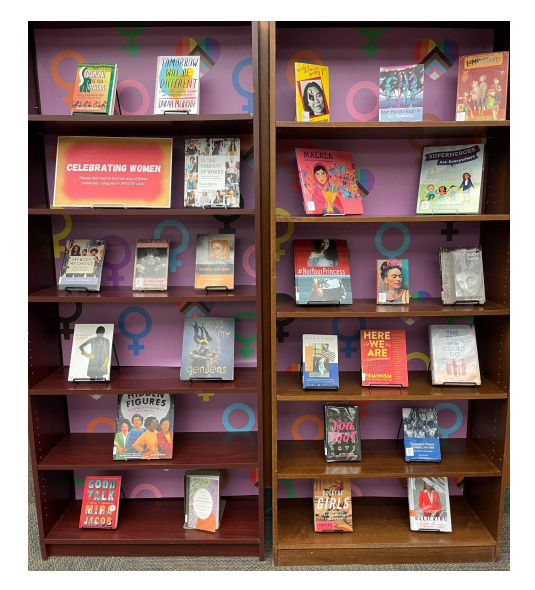

*Value the ways that different ways of knowing and being, including cultural, traditional and Indigenous knowledge, may be represented in visuals. [SJ]*

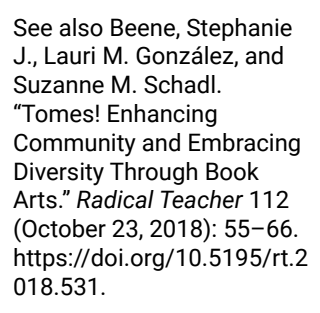

## **Outreach: Subversive Handouts**

The "subversive handout," [first created by Iris Jastrom](https://pegasuslibrarian.com/2008/01/subversive-handouts-one-librarians-secret-weapon.html) can be used to supplement in-class content when there is not time to fully address visual literacy content or all the common questions that you may get from learners.

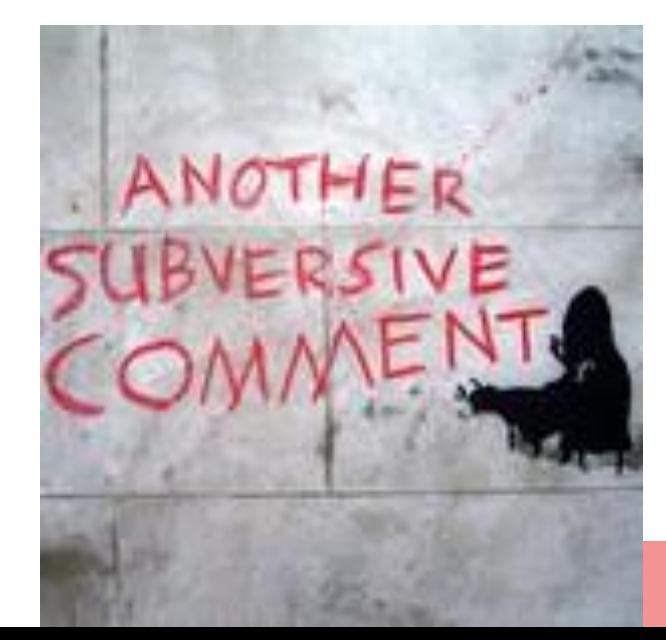

"Another subversive comment" by [duncan c on Flickr](https://www.flickr.com/photos/duncan/215267578)

## **Outreach: Subversive Handouts**

(Example subversive text, with items derived from the Framework)

- How to track an image's history/origins on the internet
- Warning signs of mis/disinformation in visuals
- Best practices for data or concept visualization, and free tools to use
- Crediting Instagram images, citing YouTube videos, and other "tricky" content
- Locating content that you can mix/reuse/repurpose
- Meet accessibility standards for digital visuals you create

### **Questions & Discussion**

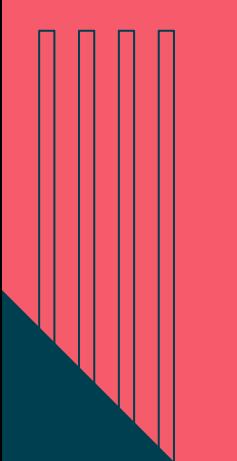

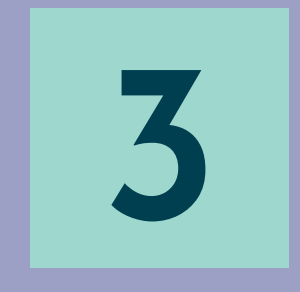

# **Guided Reflection**

. . . . . . . . .  $\Delta \sim 100$ 

## **Instructions**

- We will be handing out a "Guided" Reflection" worksheet to each person
- The goal of this worksheet is to get you to reflect on your personal and professional relationship to visual literacy to prepare you to create an Action Plan after our break
- Take about **20 minutes** to work your way through the prompts, and feel free to chat with others, as we won't be doing a formal share out
- If you finish up early, you can take a slightly longer break!

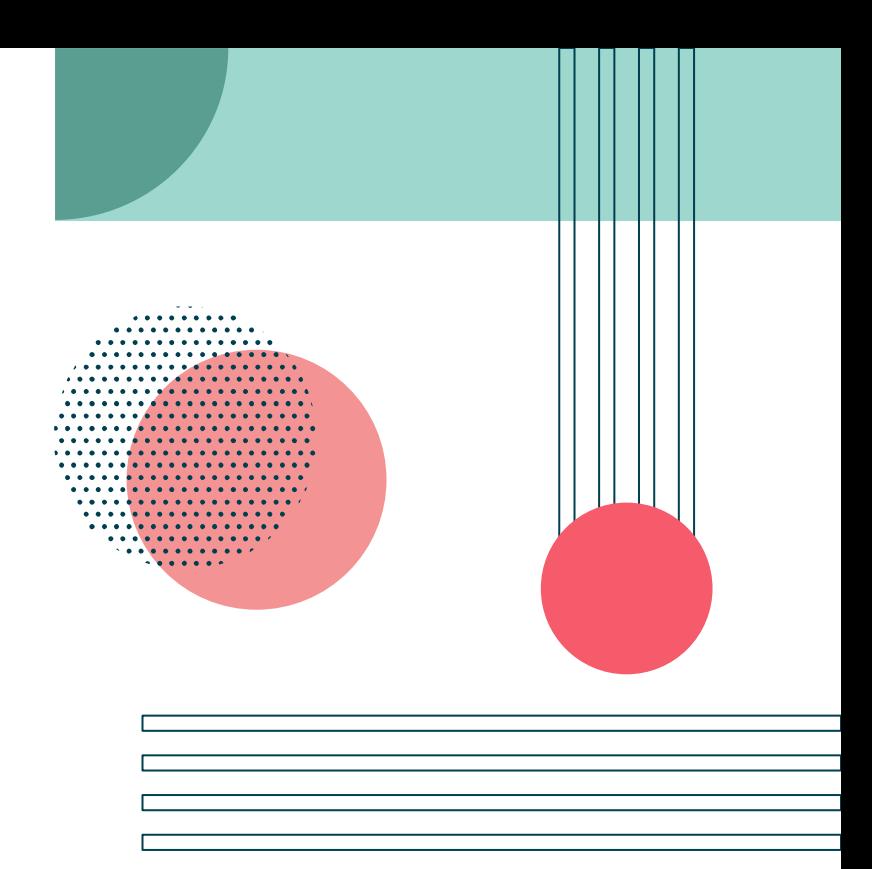

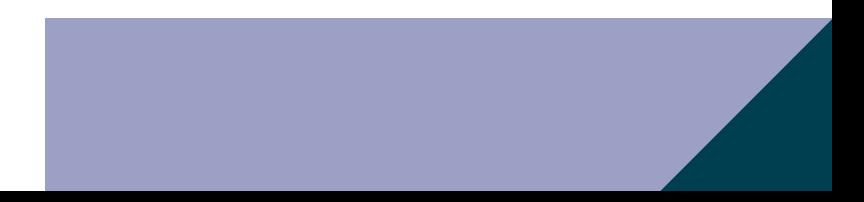
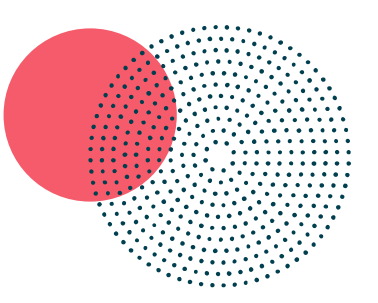

# **Break**

# **Planning for Action**

### **Instructions**

- We will be handing out an "Action Plan" worksheet to each person
- In your small groups, talk through your ideas for specific "new possibilit[ies] for integrating or improving visual literacy into your work" you want to develop an action plan
- Individually work your way through your action plans using the prompts, using each other to bounce ideas off of
- We will spend about **30** minutes working, and then have about **15** minutes for shareout and discussion

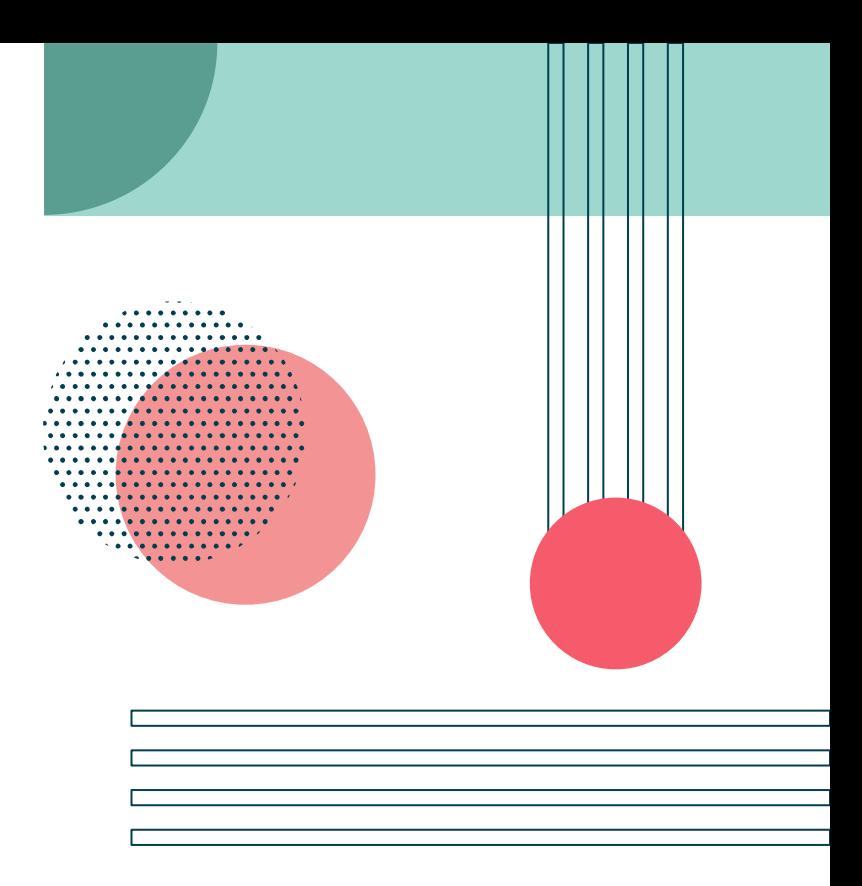

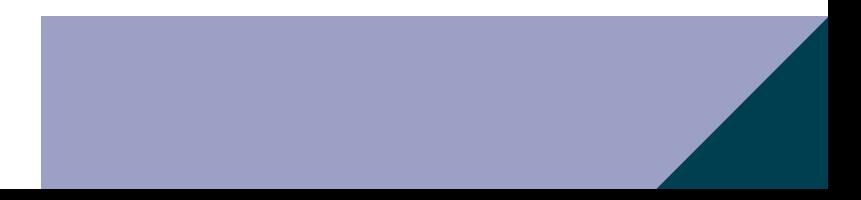

### **Share Out & Discussion**

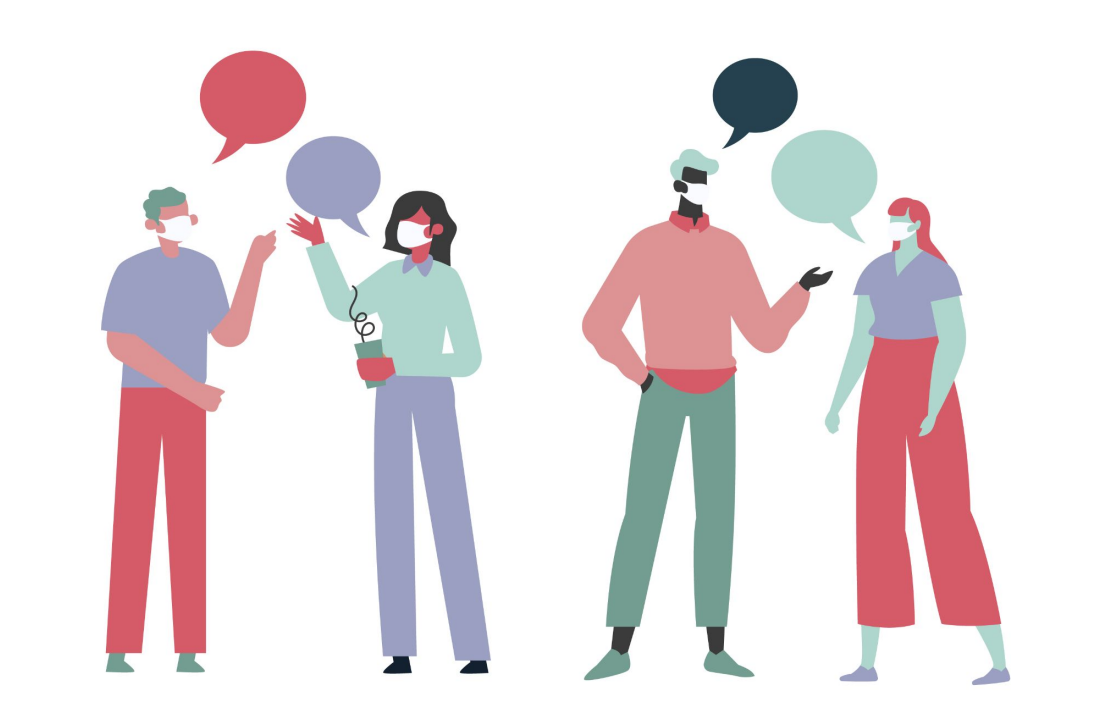

### <span id="page-40-0"></span>**Do you have any questions? Email us at: Thank Do you have a**

#### [mmurphy@uncg.edu](mailto:mmurphy@uncg.edu) [sbeene@unm.edu](mailto:sbeene@unm.edu) [greer@oakland.edu](mailto:greer@oakland.edu) [dthompson29@murraystate.edu](mailto:dthompson29@murraystate.edu)

CREDITS: This presentation template was created by **[Slidesgo](http://bit.ly/2Tynxth)**, including icons by **[Flaticon](http://bit.ly/2TyoMsr)**, infographics & images by **[Freepik](https://www.freepik.com/home)**

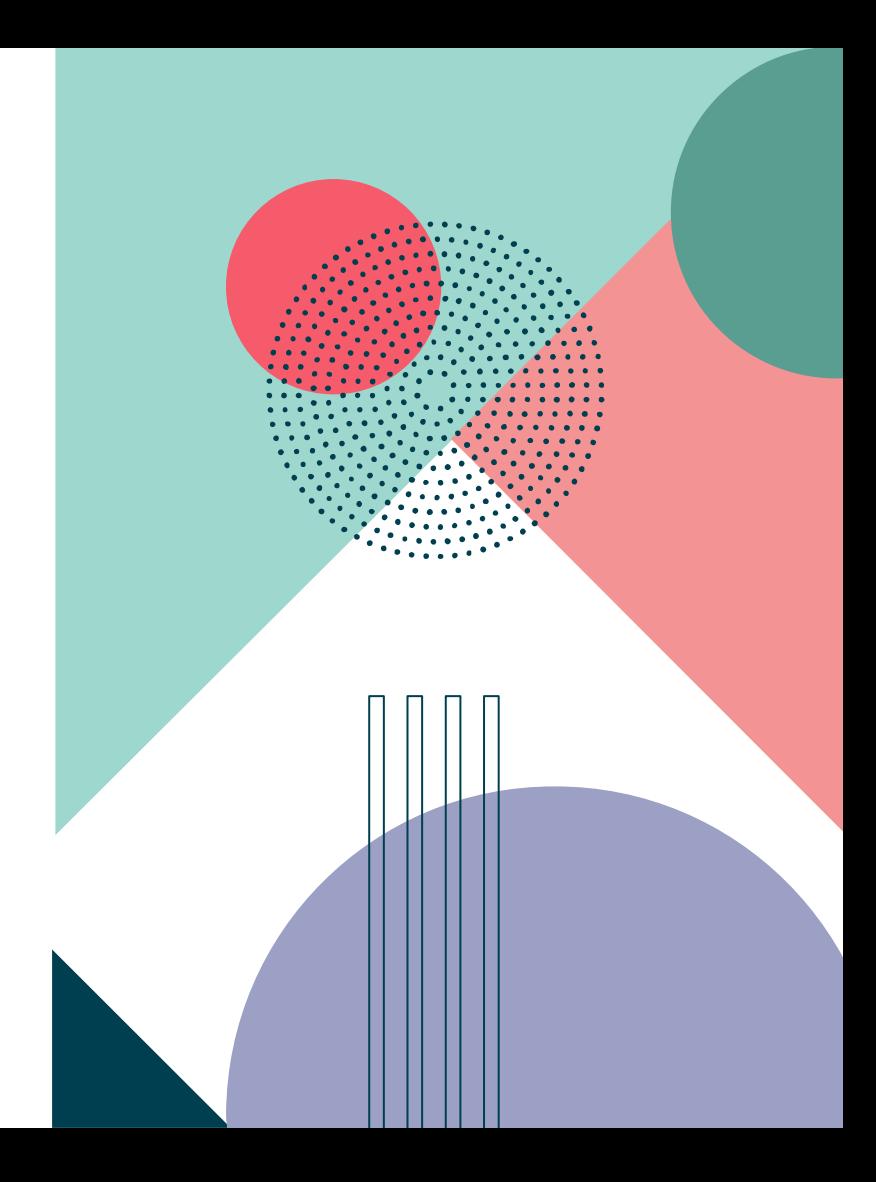

### **How the Framework can be used**

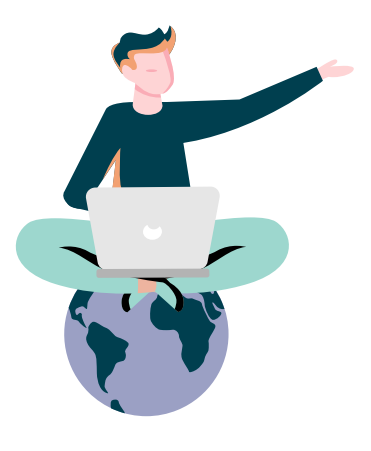

#### **ONLINE LEARNING**

**01**

#### **Examples**

- Intentionally integrating visual content into online learning guides and teaching modules
- Designing opportunities for students to create, curate, or contribute visual media to online modules and platforms
- Centering accessibility for visual media, videos, guides, and modules
- Considering multimodality, multiliteracies, metaliteracies

### **How the Framework can be used**

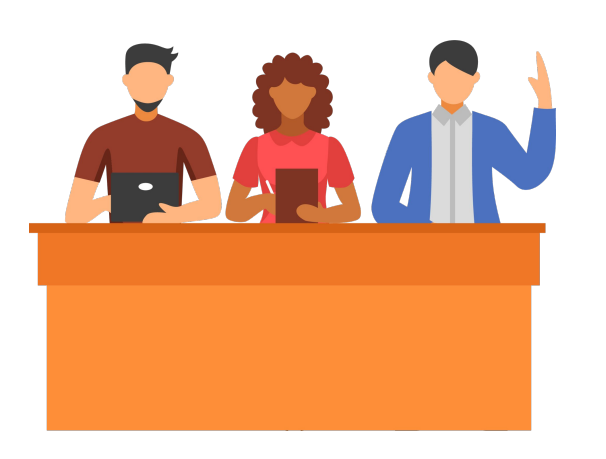

**02**

**CLASSROOM ACTIVITIES**

#### **Examples**

- Visuals as evidence
- Students as creators
- Visuals as communication
- Multimodal formats (books, maps, memes, social media)
- Slow looking, reflection, and critical discernment
- Engaging in multiliteracies, metaliteracies
- Engaging in transdisciplinarity, interdisciplinarity

### **How the Framework can be used**

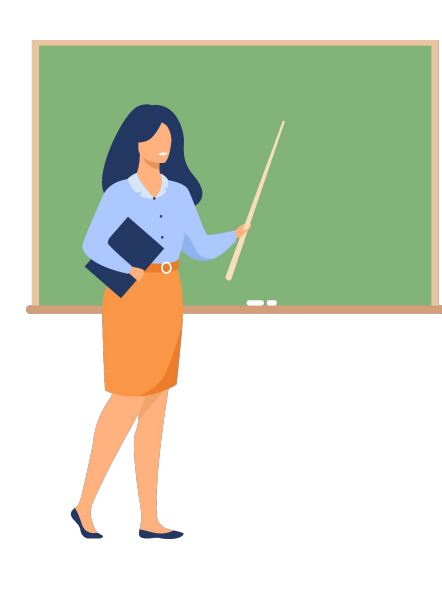

**LEARNING OUTCOMES**

**03**

#### **Examples**

- Knowledge practices = what students should be able to do by by the time they are finished with a course or assignment.
	- For example, one of our knowledge practices is: "Compare search results for visual media across multiple search engines…" this can be adapted to course and assignment outcomes.
- $\cdot$  Dispositions = Mindsets or habits of mind, so these might be more appropriate for programs of study or for accreditation reports
	- For example, one of our dispositions is: "Value the ways that different ways of knowing and being, including cultural, traditional and Indigenous knowledge, may be represented in visuals." This can be adapted to program outcomes or accreditation reports.

# **Contents of This Template**

Here's what you'll find in this **[Slidesgo](http://bit.ly/2Tynxth)** template:

- **1.** A slide structure based on a multi-purpose presentation, which you can easily adapt to your needs. For more info on how to edit the template, please visit **[Slidesgo School](http://bit.ly/30B07Gq)** or read our **[FAQs](http://bit.ly/33VAFh3)**.
- **2.** An assortment of illustrations that are suitable for use in the presentation can be found in the two **[alternative resources slides.](#page-66-0)**
- **3.** A **[thanks slide](#page-40-0)**, which you must keep so that proper credits for our design are given.
- **4.** A **[resources slide](#page-67-0)**, where you'll find links to all the elements used in the template.
- **5. [Instructions for use](#)**.
- **6.** Final slides with:
	- The **[fonts and colors](#page-70-0)** used in the template.
	- A **[selection of illustrations](#page-71-0)**. You can also customize and animate them as you wish with the online editor. Visit **[Storyset](https://storyset.com/?utm_source=slidesgo_template&utm_medium=referral-link&utm_campaign=slidesgo_contents_of_this_template&utm_term=storyset&utm_content=storyset)** to find more.
	- More **[infographic resources](#page-72-0)**, whose size and color can be edited.
	- **[Sets of customizable icons](#page-78-0)**: general, business, avatar, creative process, education, help & support, medical, nature, performing arts, SEO & marketing, and teamwork.

You can delete this slide when you're done editing the presentation.

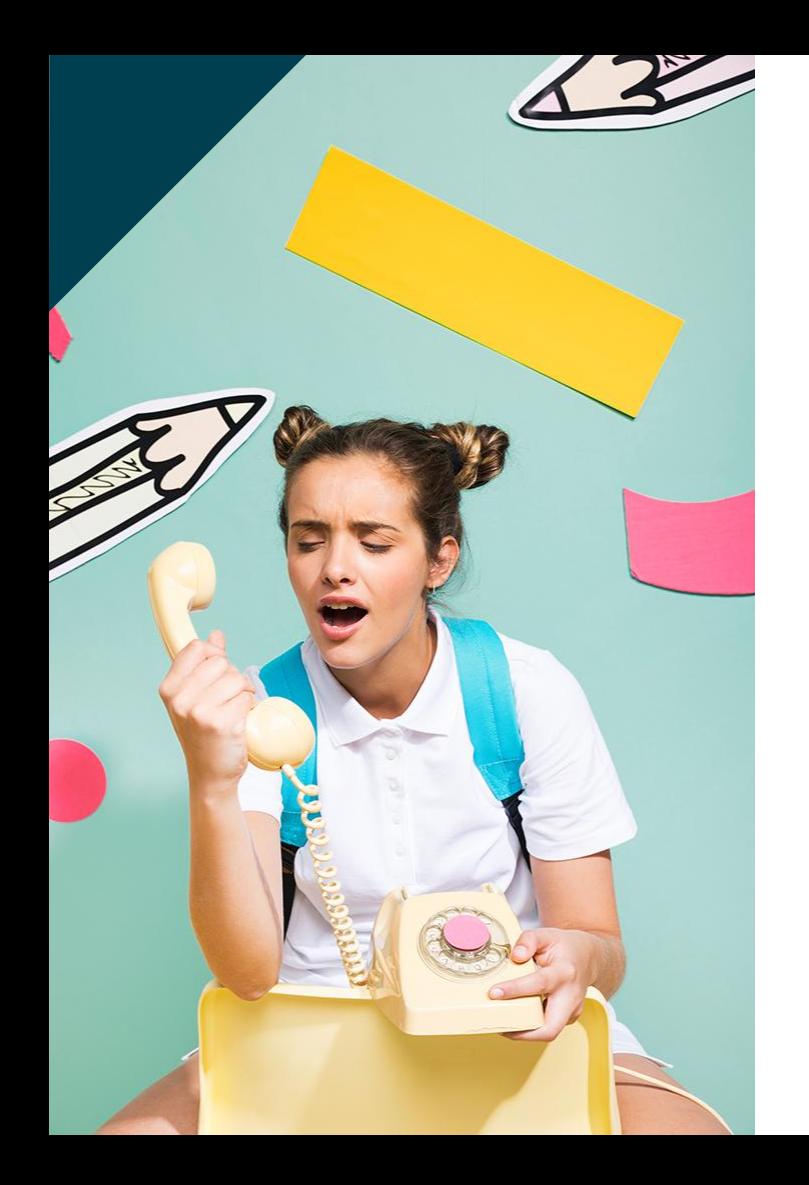

# **Irrational People**

- Mercury is the closest planet to the Sun
- Venus is the second planet from the Sun
- Saturn is composed mostly of hydrogen and helium
- Jupiter is the biggest planet of them all
- Neptune is the fourth-largest planet in the Solar System

# **Most Stressful Locations**

These are the locations with higher amounts of stress. You can enter some text here to explain this map:

- Mars is a cold place
	- Saturn has several rings
	- Jupiter is the bigger planet

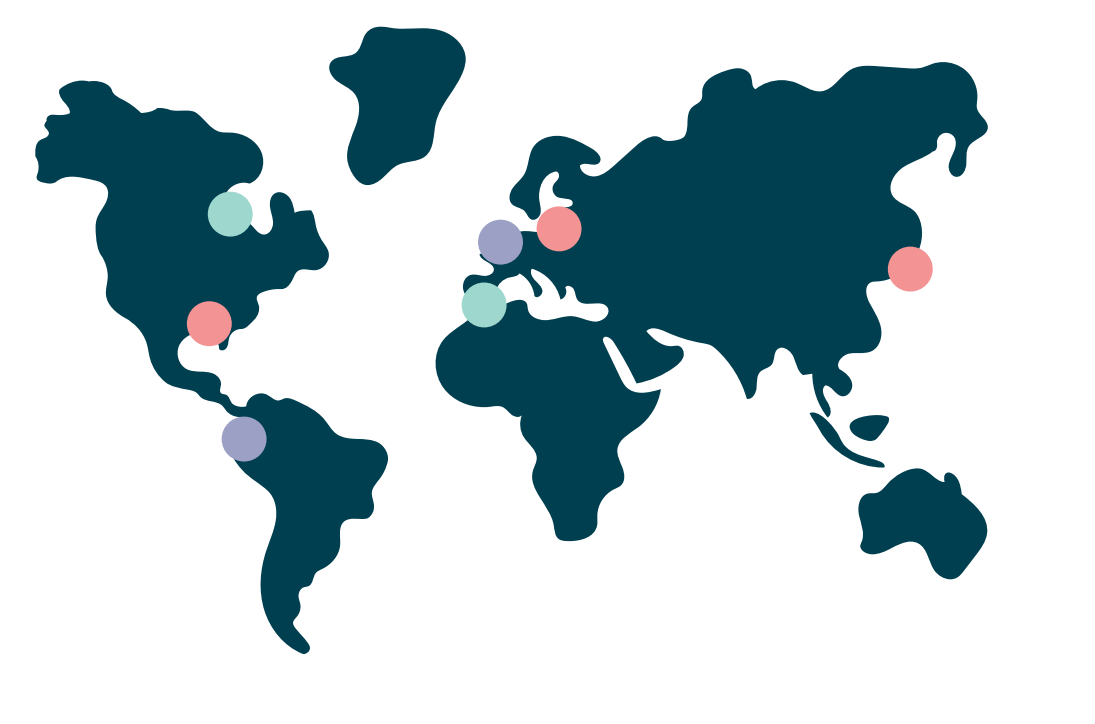

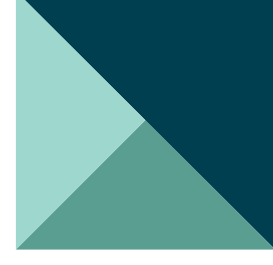

# **This Is a Graph**

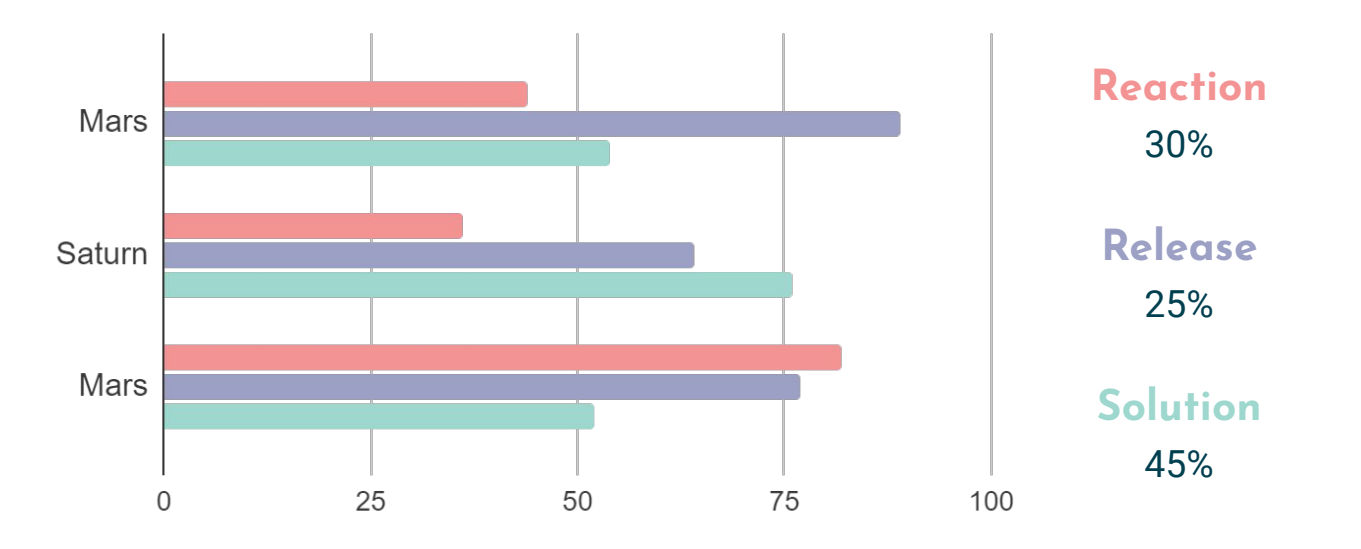

To modify this graph, click on the link, change the data and paste the new graph here

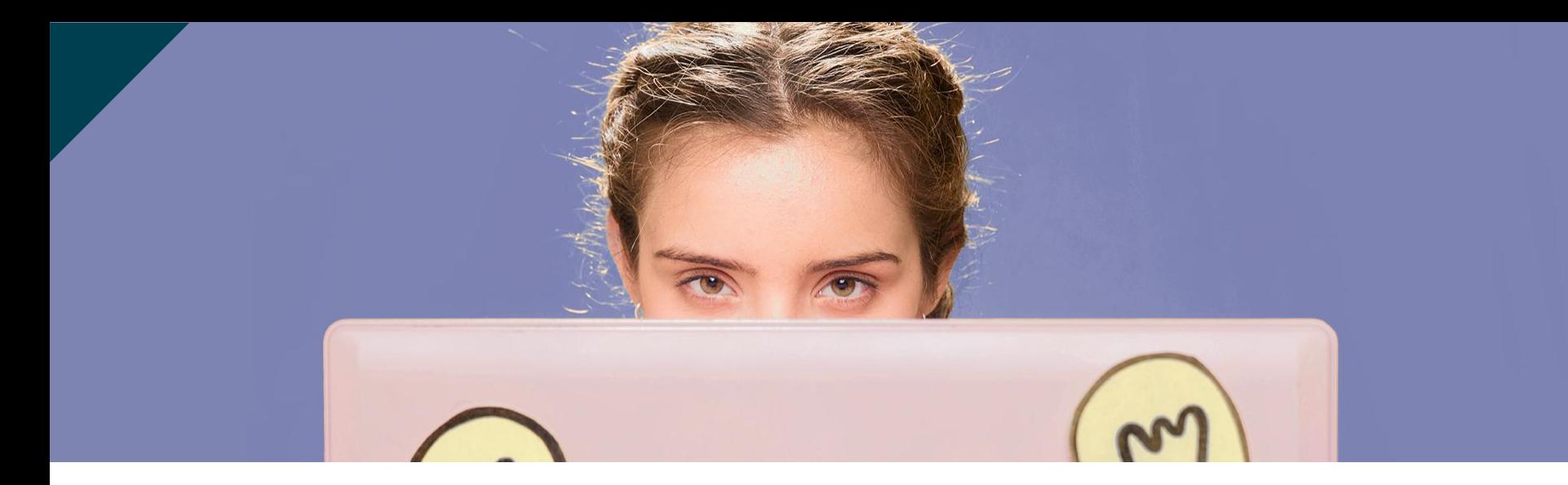

# **Do You Deal with Bullies?**

If you reason with irrational people, it often backfires. There are, however, other ways to get across

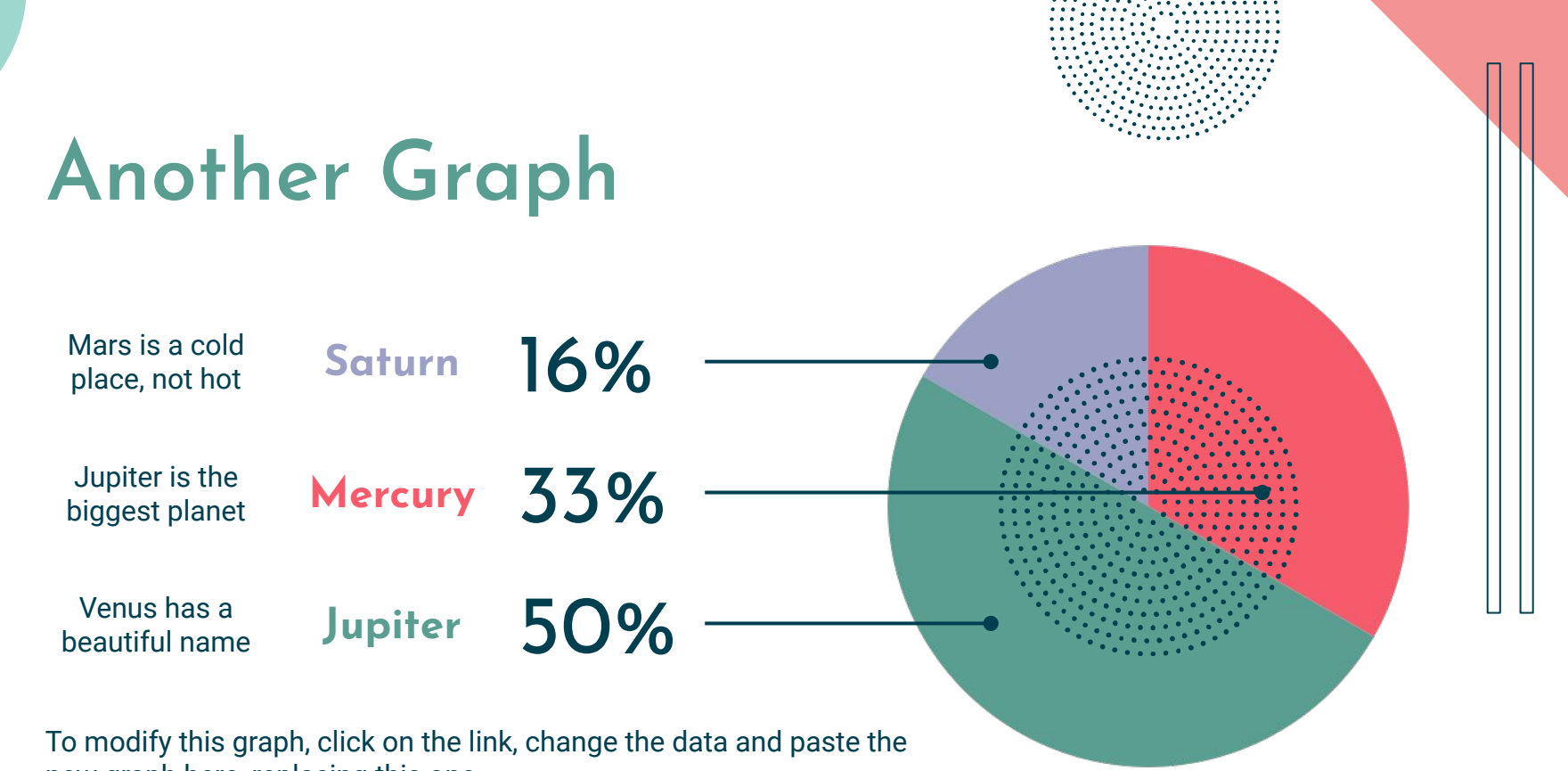

new graph here, replacing this one

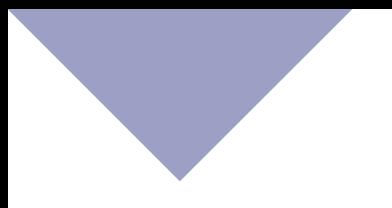

### **People's Behavior**

Despite being red, Mars is actually a cold place

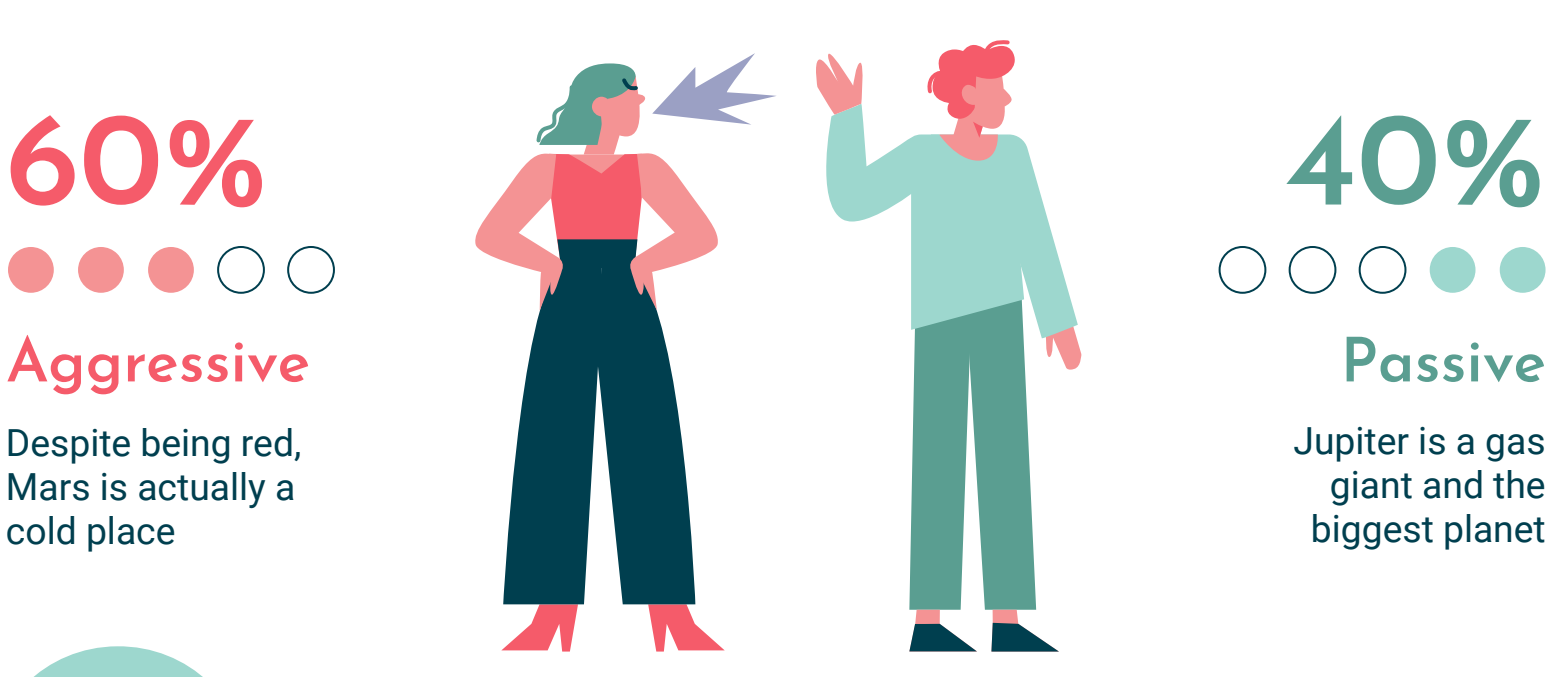

Jupiter is a gas giant and the biggest planet

### **Irrational Features**

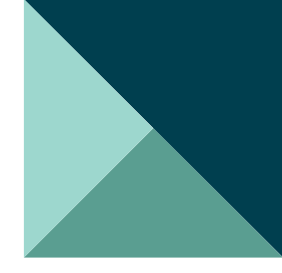

#### 75%

Mercury is the closest planet to the Sun and smallest one

#### 25%

It has a beautiful name and is the second planet from the Sun

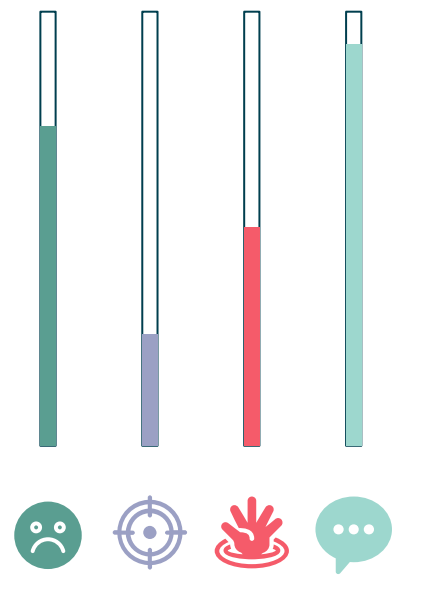

#### 50%

Mars is actually a cold place. This planet is full of iron oxide dust

#### 90%

Jupiter is a gas giant and the biggest planet in the Solar System

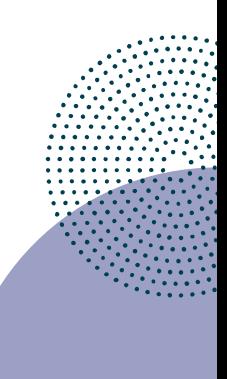

# **Stay Clear of Personality Disorders**

#### **What thing frustrated them?**

Mercury is the closest planet to the Sun in the Solar System

### **Who do they blame?**

It has a beautiful name and is the second planet from the Sun

# **Identify Modus Operandi**

Here you could give a brief description of the topic you want to talk about. If you want to talk about Mercury, you could say that it's the closest planet to the Sun and the smallest one in the Solar System

It's only a bit larger than our Moon, and its name has nothing to do with the liquid metal, since it was named after the Roman messenger god, Mercury

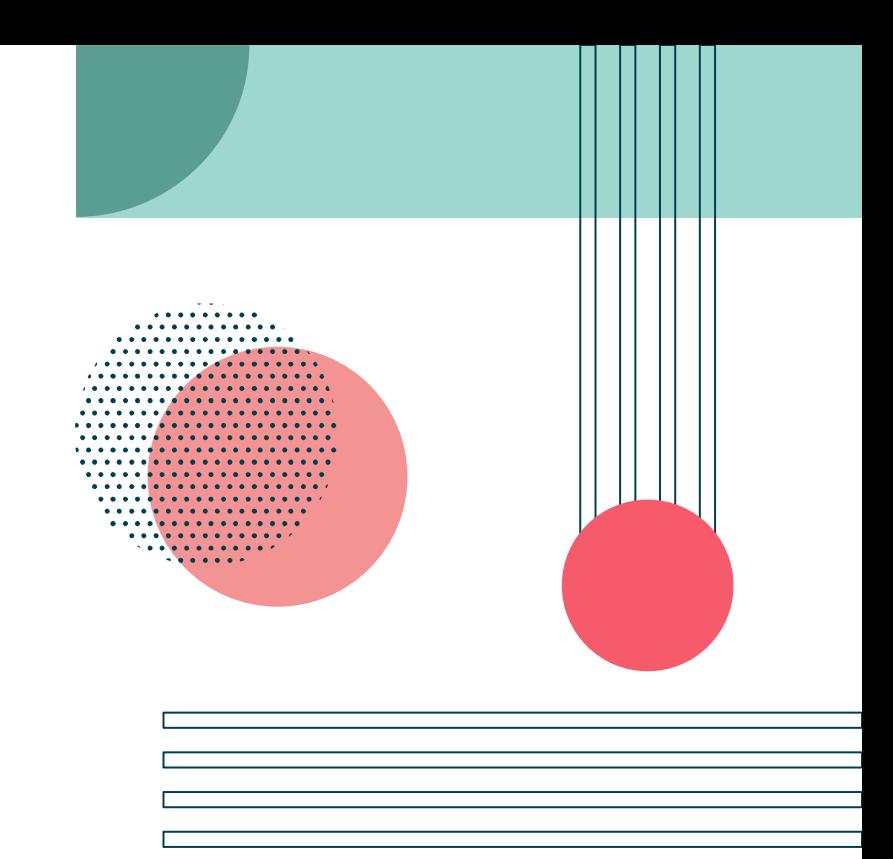

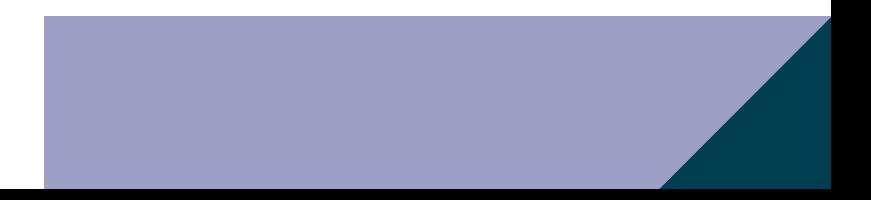

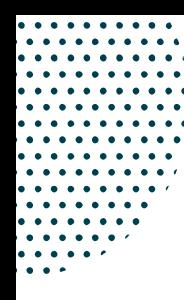

# **How to Walk Away**

#### Do not **React**

Venus is the second planet from the Sun

Do not **Discuss** It's the closest planet to the Sun

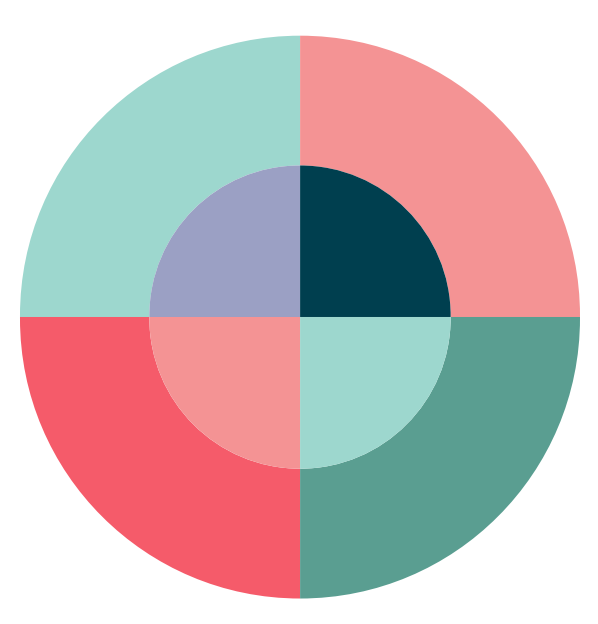

Do not **Respond** Mars is actually a very cold place

### **Do not Resuscitate**

Jupiter is the biggest planet of them all

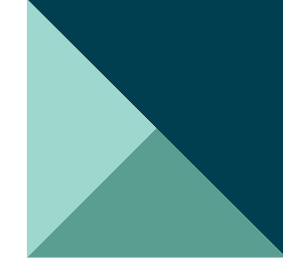

# **The Three Brains**

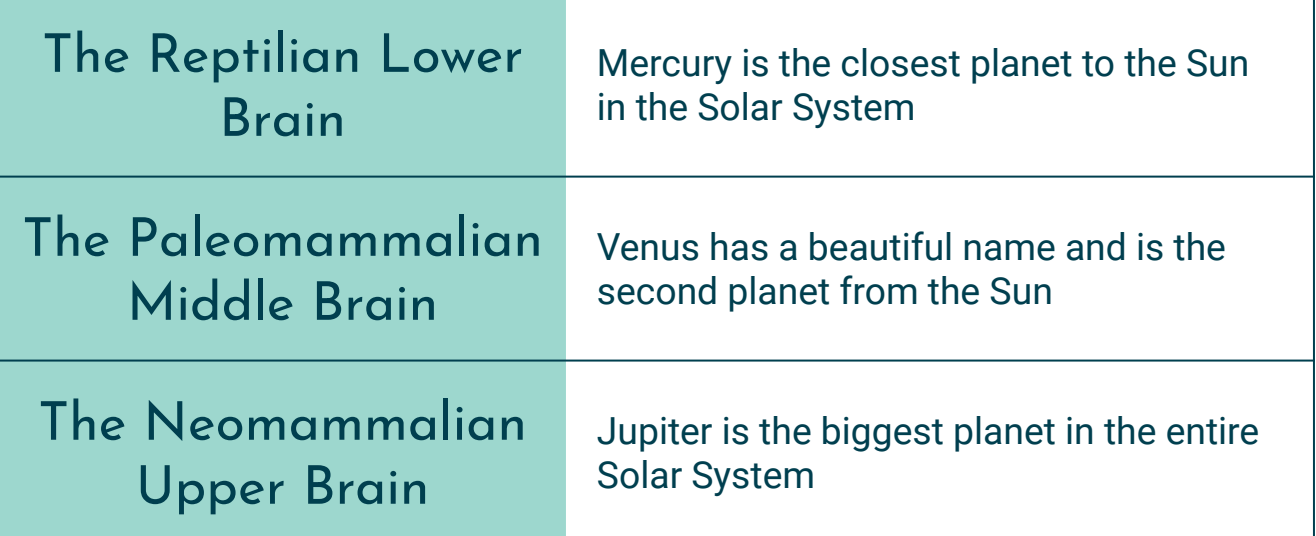

**A Picture Is Worth a Thousand Words!**

## **The 6 Steps**

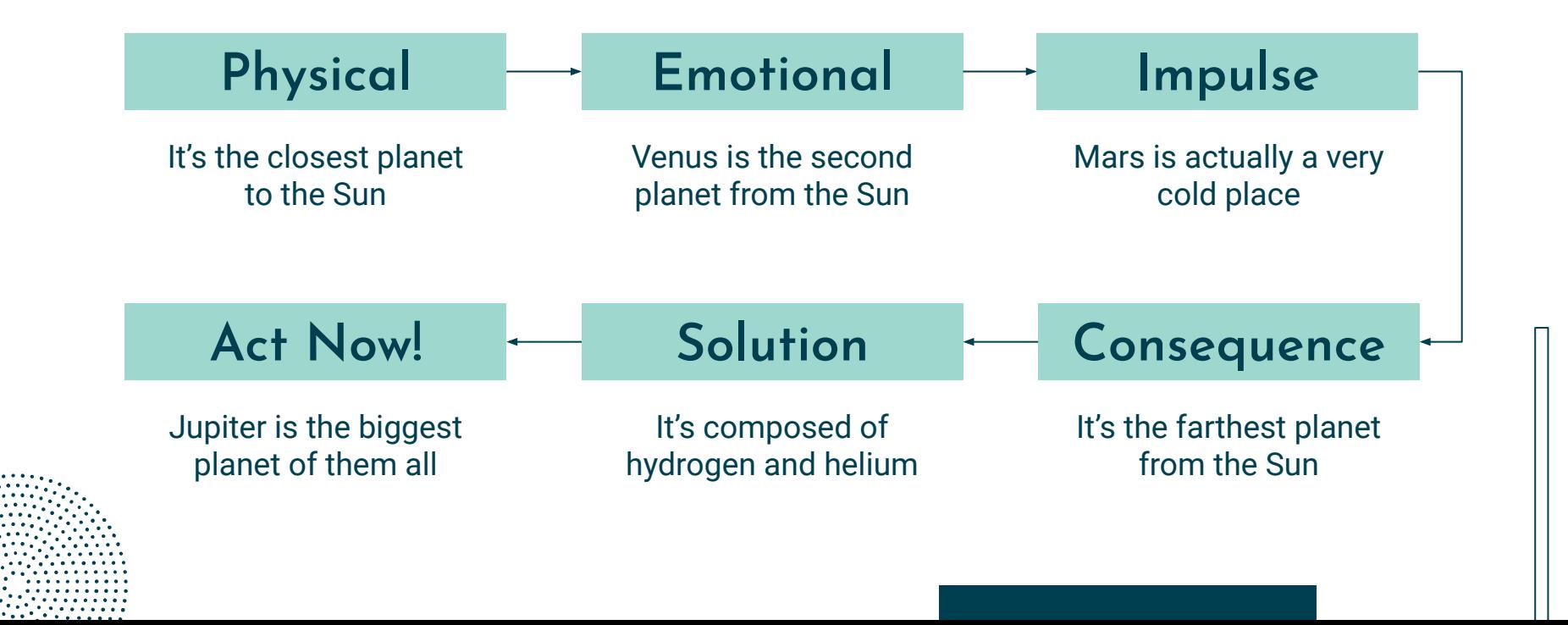

### **Irrational Problems**

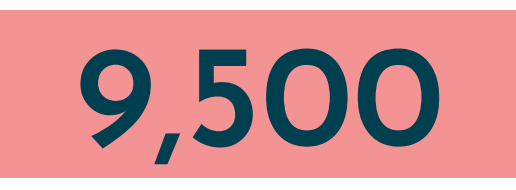

People in 2020

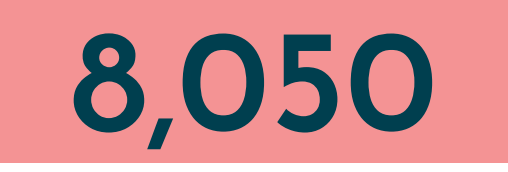

People in 2019

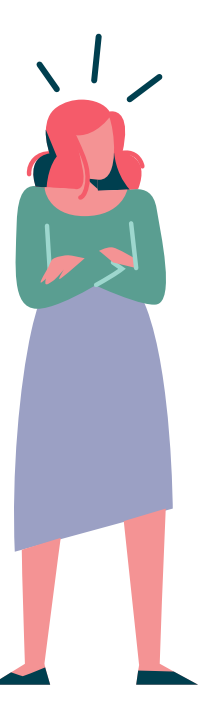

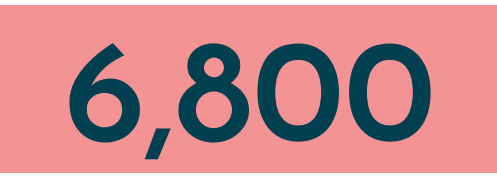

People in 2018

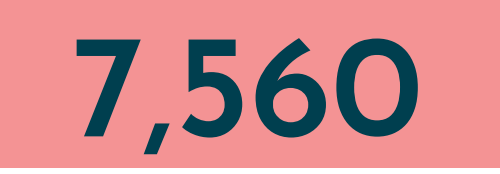

People in 2017

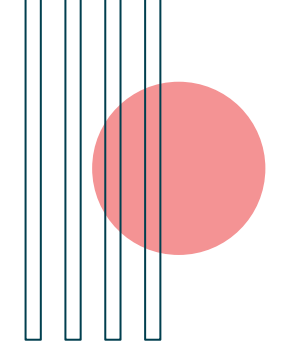

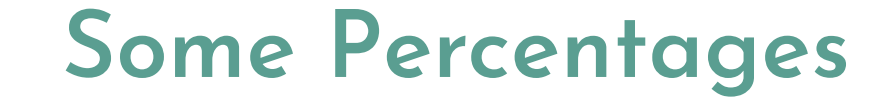

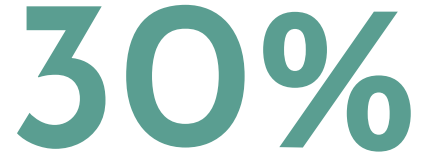

Venus has a beautiful name and is the second planet

**70%**

It's the closest planet to the Sun in the Solar System

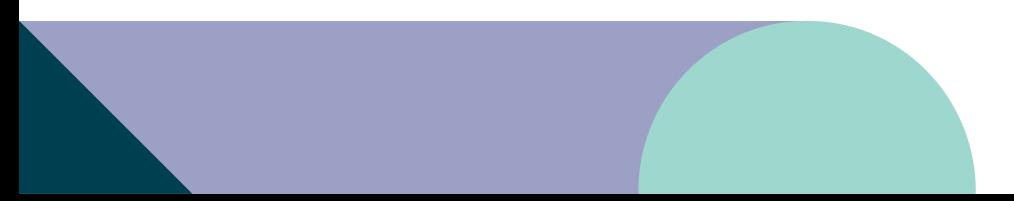

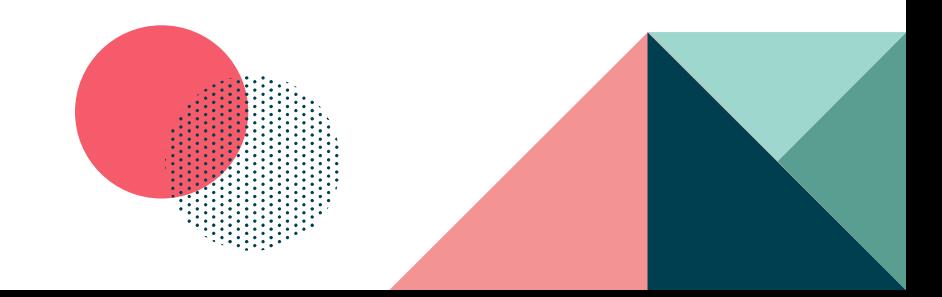

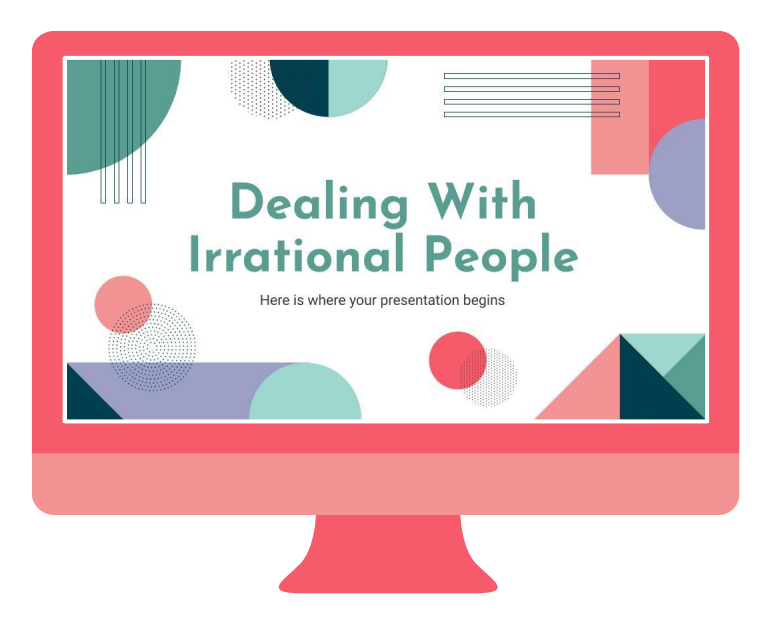

### **On the Internet**

You can replace the image on the screen with your own work. Just delete this one and add yours

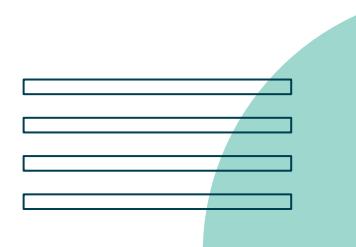

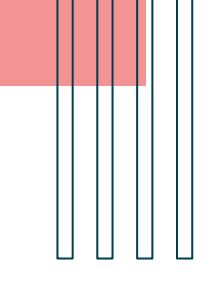

### **On the Internet**

You can replace the image on the screen with your own work. Just delete this one and add yours

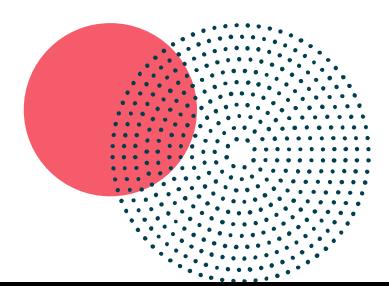

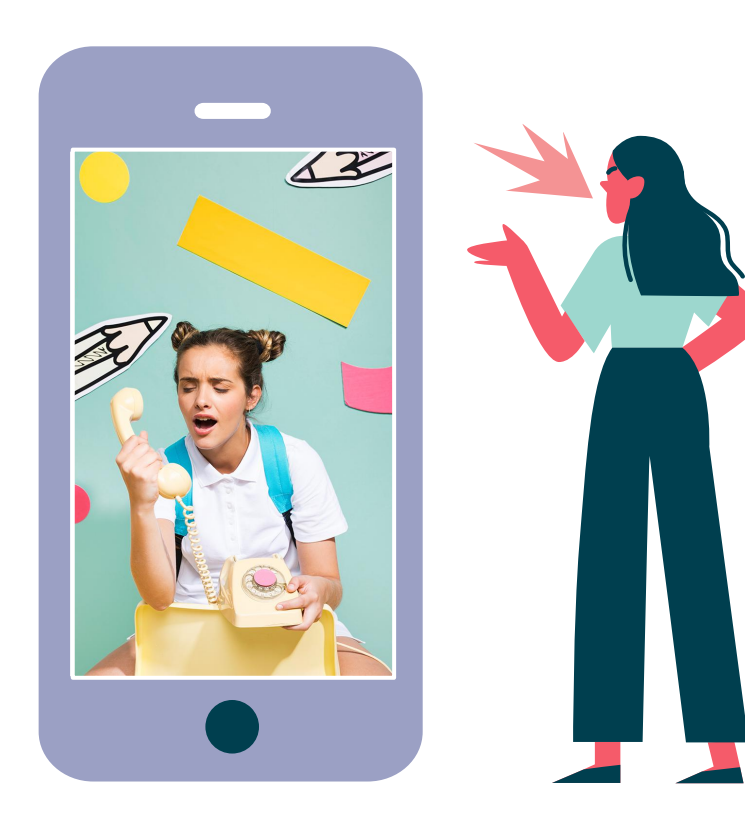

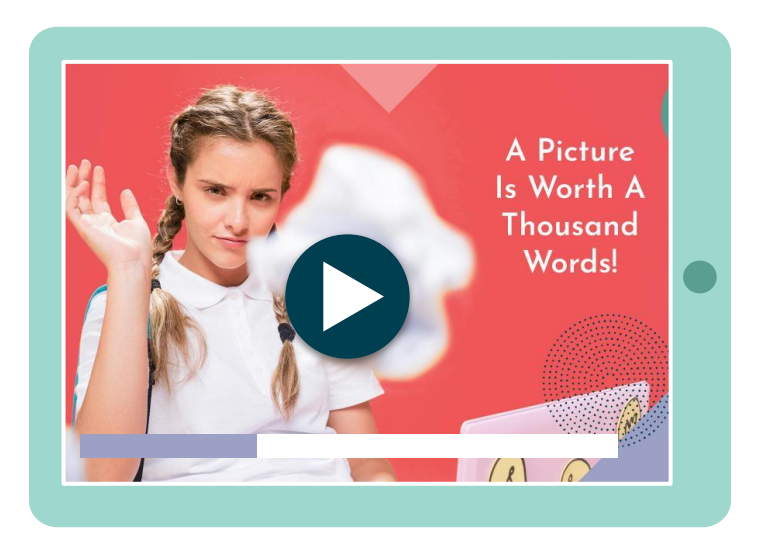

### **On the Internet**

You can replace the image on the screen with your own work. Just delete this one and add yours

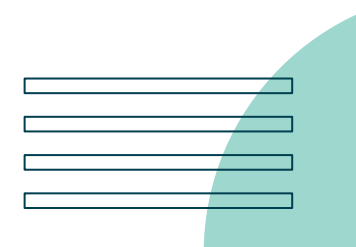

"This is a quote, words full of wisdom that someone important said and can make the reader get inspired."

**—Someone Famous**

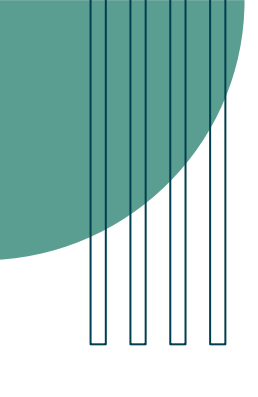

### **Our Rational Team**

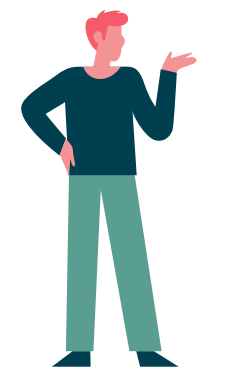

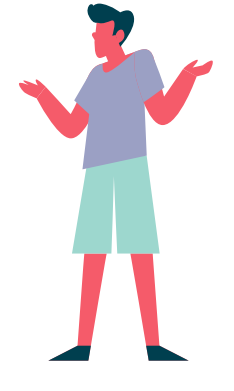

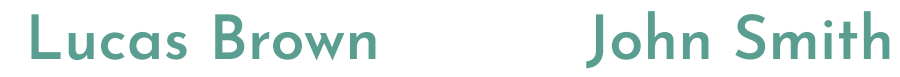

Here you can talk a bit about this person

Here you can talk a bit about this person

### **Alice Cooper**

Here you can talk a bit about this person

### **Alternative Resources**

<span id="page-66-0"></span>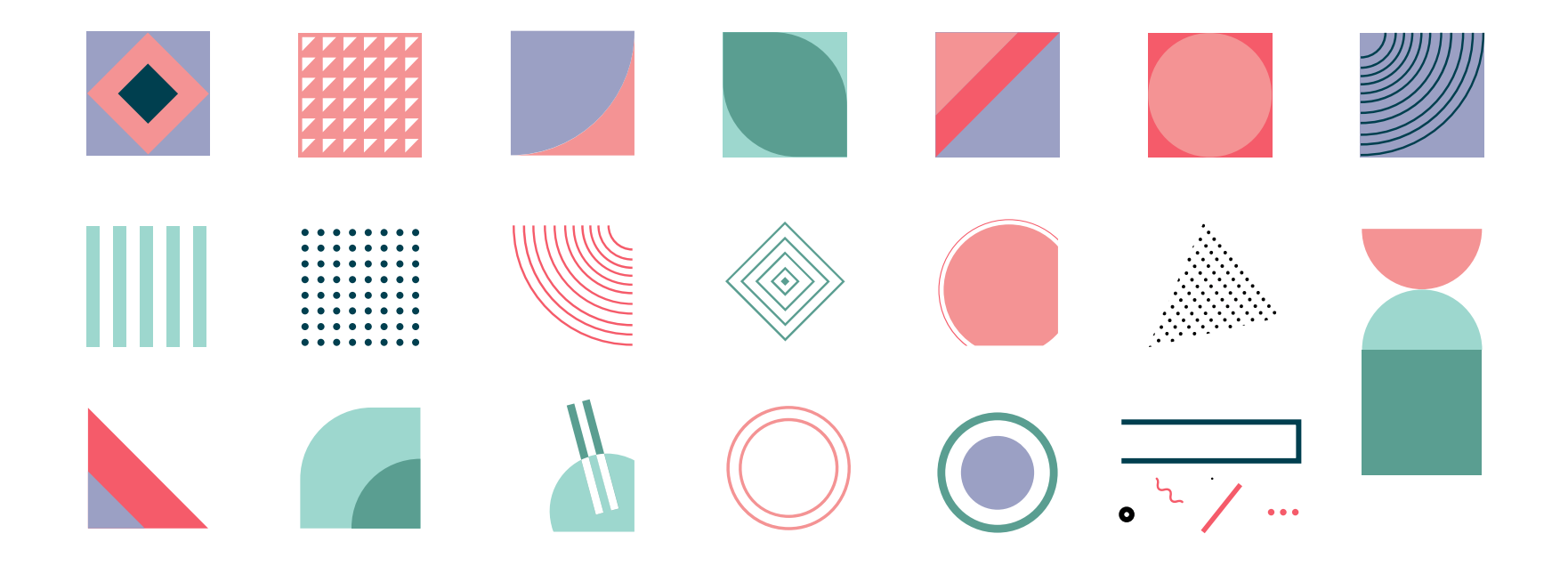

<span id="page-67-0"></span>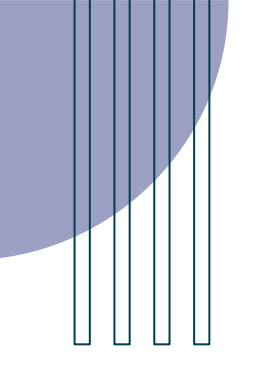

# **Resources of This Presentation**

Did you like the resources on this template? Get them for free at our other websites

#### **Vectors: Photos:**

- Retro abstract business card
- Colourful vintage cover for books [collection](https://www.freepik.com/free-vector/colourful-vintage-cover-books-collection_6720888.htm/?utm_source=slidesgo_template&utm_medium=referral-link&utm_campaign=sg_resources&utm_content=freepik)
- [Couple conflicts illustration concept](https://www.freepik.com/free-vector/couple-conflicts-illustration-concept_9226519.htm/?utm_source=slidesgo_template&utm_medium=referral-link&utm_campaign=sg_resources&utm_content=freepik)
- Couple conflicts illustration concept

- Portrait of schoolgirl on a memphis [background](https://www.freepik.com/free-photo/portrait-schoolgirl-memphis-background_4782332.htm/?utm_source=slidesgo_template&utm_medium=referral-link&utm_campaign=sg_resources&utm_content=freepik)
- [Portrait of schoolgirl studying with laptop](https://www.freepik.com/free-photo/portrait-schoolgirl-studying-with-laptop_4781206.htm/?utm_source=slidesgo_template&utm_medium=referral-link&utm_campaign=sg_resources&utm_content=freepik)
- [Portrait of schoolgirl studying with laptop](https://www.freepik.com/free-photo/portrait-schoolgirl-studying-with-laptop_4781207.htm/?utm_source=slidesgo_template&utm_medium=referral-link&utm_campaign=sg_resources&utm_content=freepik)

### Instructions for use (free users)

In order to use this template, you must credit **S[lidesgo](http://bit.ly/2PfT4lq)** by keeping the Thanks slide.

#### **You are allowed to:**

- Modify this template.
- Use it for both personal and commercial purposes.

#### **You are not allowed to:**

- Sublicense, sell or rent any of Slidesgo Content (or a modified version of Slidesgo Content).
- Distribute this Slidesgo Template (or a modified version of this Slidesgo Template) or include it in a database or in any other product or service that offers downloadable images, icons or presentations that may be subject to distribution or resale.
- Use any of the elements that are part of this Slidesgo Template in an isolated and separated way from this Template.
- Delete the "Thanks" or "Credits" slide
- Register any of the elements that are part of this template as a trademark or logo, or register it as a work in an intellectual property registry or similar.

### Instructions for use (premium users)

In order to use this template, you must be a Premium user on **S[lidesgo](http://bit.ly/2PfT4lq)**.

#### **You are allowed to:**

- Modify this template.
- Use it for both personal and commercial purposes.
- Hide or delete the "Thanks" slide and the mention to Slidesgo in the credits.
- Share this template in an editable format with people who are not part of your team.

#### **You are not allowed to:**

- Sublicense, sell or rent this Slidesgo Template (or a modified version of this Slidesgo Template).
- Distribute this Slidesgo Template (or a modified version of this Slidesgo Template) or include it in a database or in any other product or service that offers downloadable images, icons or presentations that may be subject to distribution or resale.
- Use any of the elements that are part of this Slidesgo Template in an isolated and separated way from this Template.
- Register any of the elements that are part of this template as a trademark or logo, or register it as a work in an intellectual property registry or similar.

For more information about editing slides, please read our FAQs or visit Slidesgo School: [https://slidesgo.com/faqs](http://bit.ly/33VAFh3) and [https://slidesgo.com/slidesgo-school](http://bit.ly/30B07Gq)

#### Fonts & colors used

<span id="page-70-0"></span>This presentation has been made using the following fonts:

**Josefin Sans** [\(https://fonts.google.com/specimen/Josefin+Sans\)](https://fonts.google.com/specimen/Josefin+Sans)

**Roboto** (<https://fonts.google.com/specimen/Roboto>)

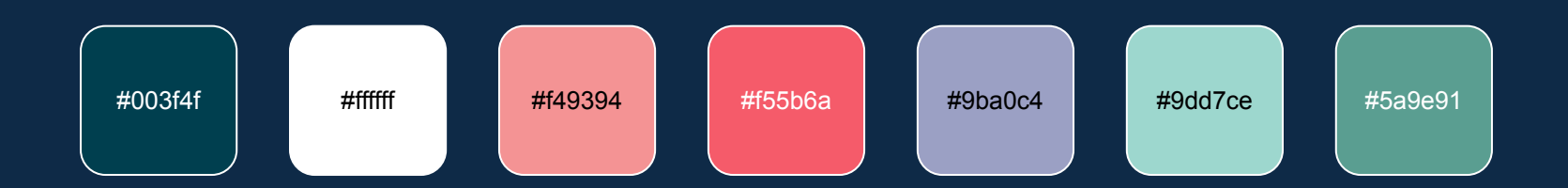

### **Storyset**

<span id="page-71-0"></span>Create your Story with our illustrated concepts. Choose the style you like the most, edit its colors, pick the background and layers you want to show and bring them to life with the animator panel! It will boost your presentation. Check out [How it Works.](https://storyset.com/how-it-works?utm_source=slidesgo_template&utm_medium=referral-link&utm_campaign=slidesgo_final_slides&utm_term=how%20it%20works&utm_content=storyset)

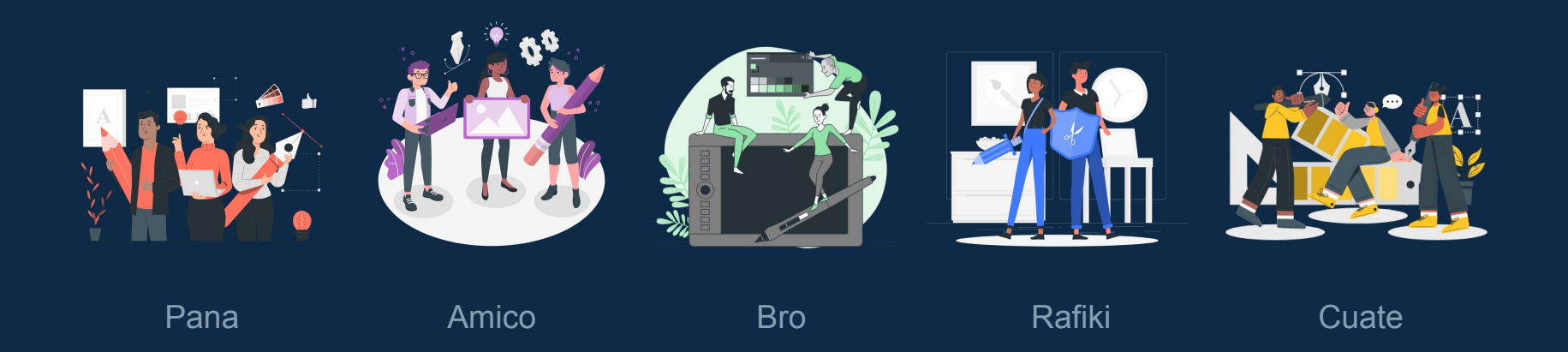
### Use our editable graphic resources...

You can easily resize these resources without losing quality. To change the color, just ungroup the resource and click on the object you want to change. Then, click on the paint bucket and select the color you want. Group the resource again when you're done. You can also look for more [infographics](https://bit.ly/2ZjL1pd) on Slidesgo.

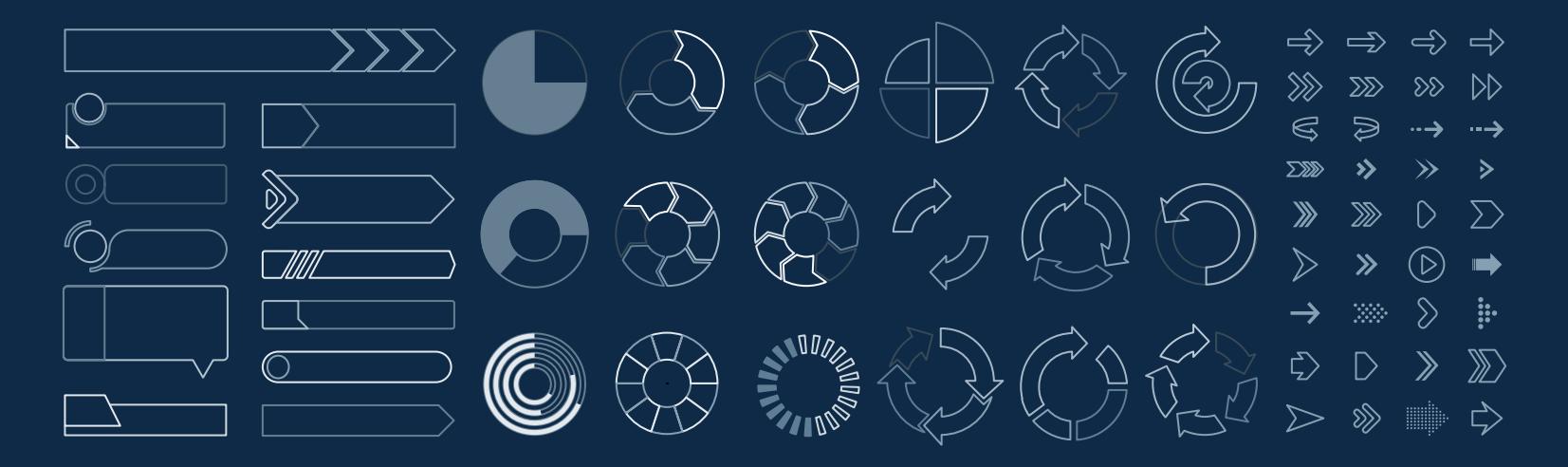

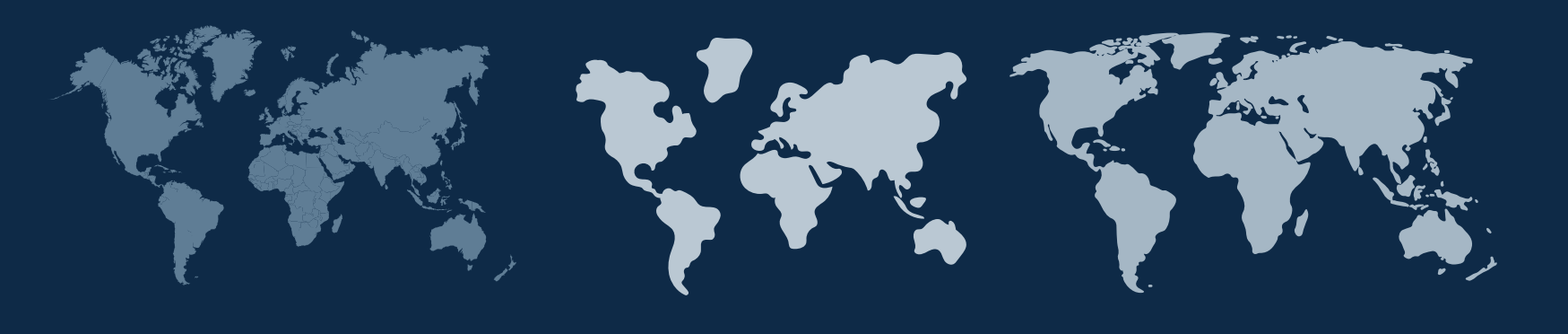

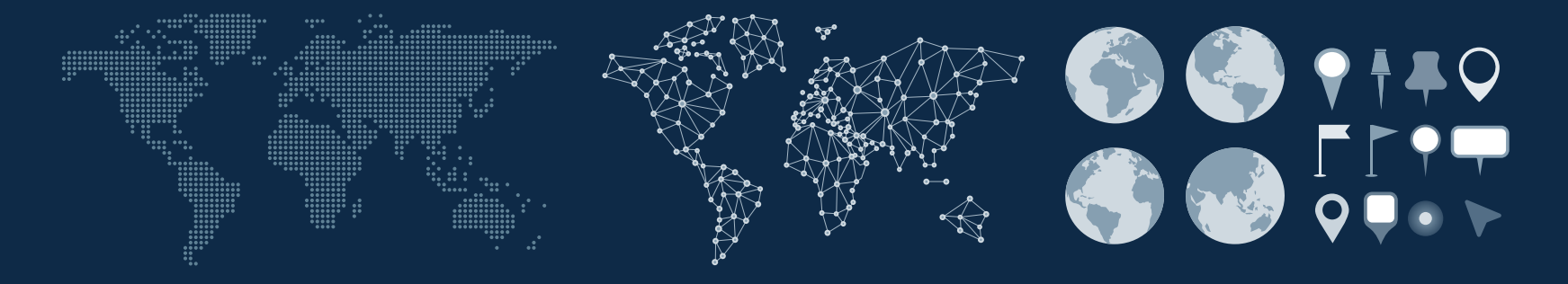

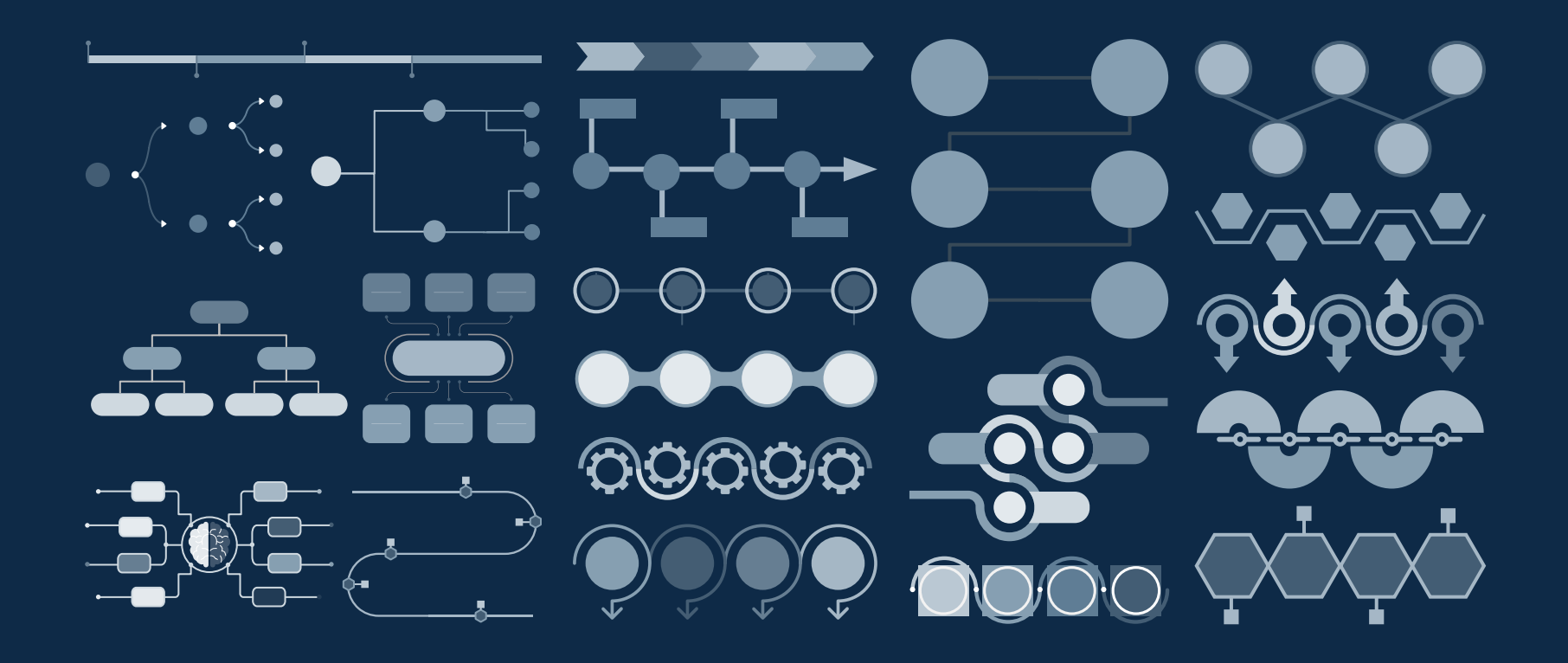

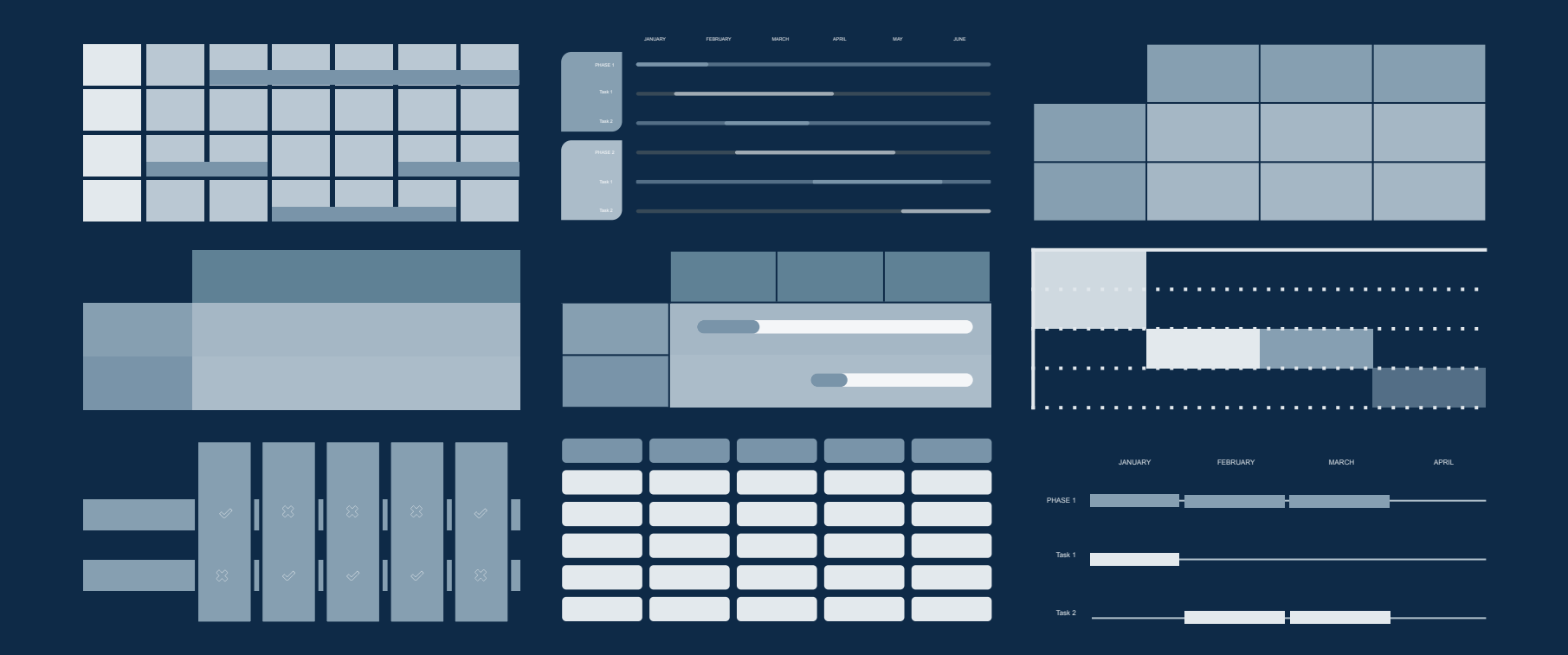

# 00043007 S

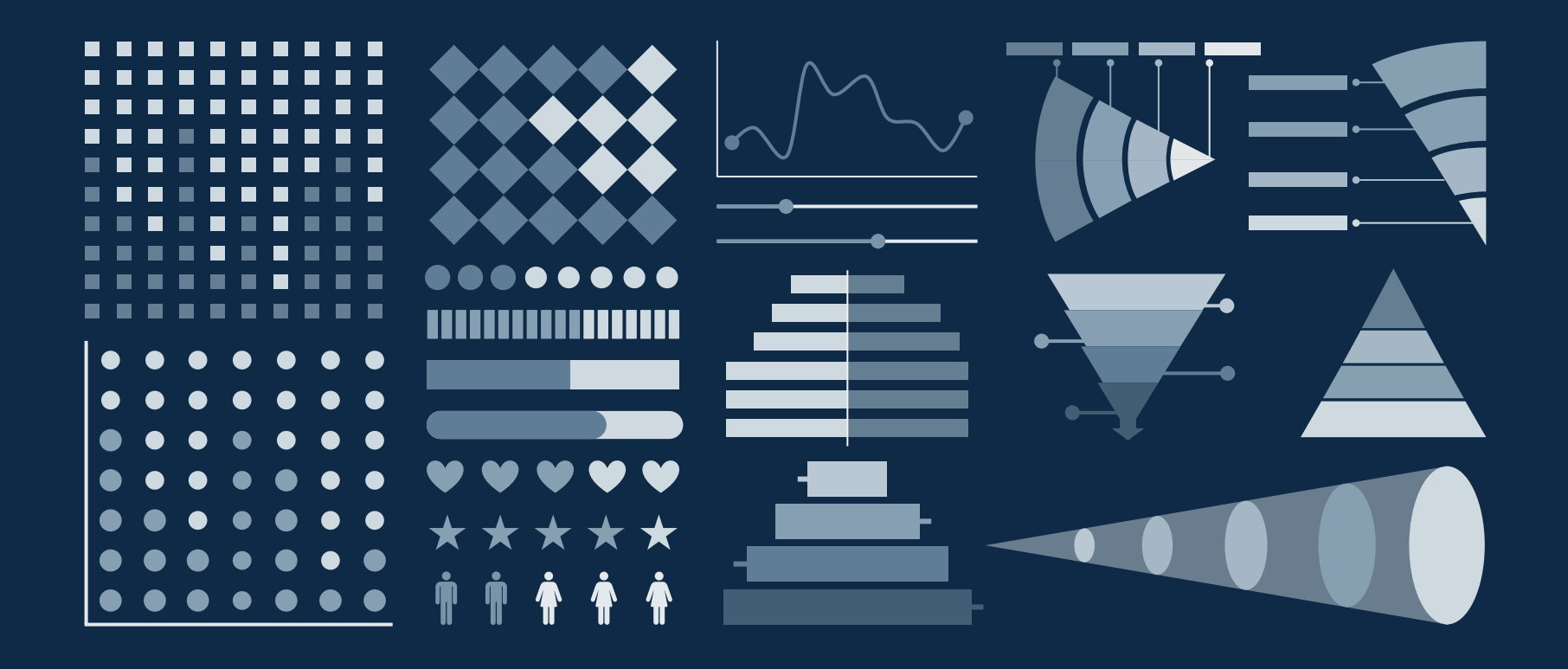

#### ...and our sets of editable icons

You can resize these icons without losing quality. You can change the stroke and fill color; just select the icon and click on the paint bucket/pen. In Google Slides, you can also use [Flaticon's extension](https://chrome.google.com/webstore/detail/flaticon-for-gsuit-gslide/haekgjfnhhdkgfgmldhfokhmfkgmciba), allowing you to customize and add even more icons.

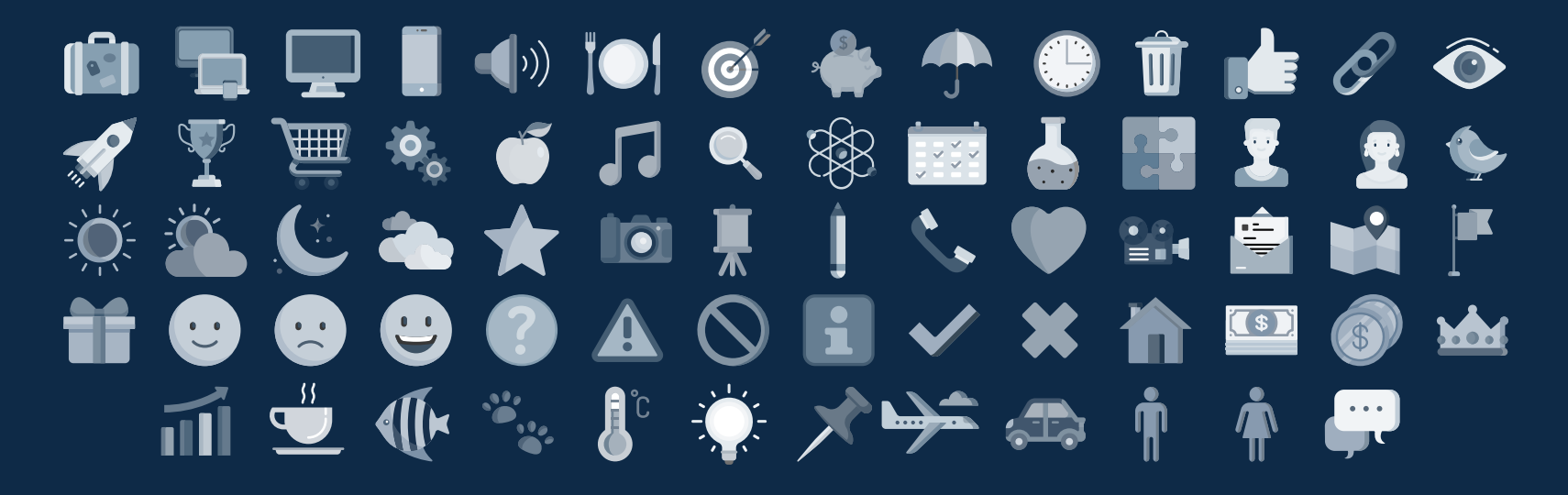

## Educational Icons Medical Icons **空仓中之国文明** ◆※□る■◇들帝 小鳥首A面んすん  $\bullet \ \mathbf{R} \ \mathbf{I} \ \mathbf{0} \ \mathcal{A} \ \mathbf{0} \ \mathcal{A}$ A E MOGOOD **KAMMOGOO** ← XIII

 $K \rightarrow 40$  the  $X \rightarrow 12$  $\begin{picture}(180,10) \put(0,0){\line(1,0){10}} \put(10,0){\line(1,0){10}} \put(10,0){\line(1,0){10}} \put(10,0){\line(1,0){10}} \put(10,0){\line(1,0){10}} \put(10,0){\line(1,0){10}} \put(10,0){\line(1,0){10}} \put(10,0){\line(1,0){10}} \put(10,0){\line(1,0){10}} \put(10,0){\line(1,0){10}} \put(10,0){\line(1,0){10}} \put(10,0){\line($  $\mathbf{D} \neq \mathbf{m}$  is as a  $\neq \forall$ .  $\blacksquare \clubsuit \blacktriangleright \blacksquare \blacksquare \blacksquare \blacksquare \blacksquare \blacktriangleright \phi$ 早のつえまる月  $\begin{array}{c} \bullet \bullet \\ \bullet \bullet \\ \bullet \bullet \end{array}$ 

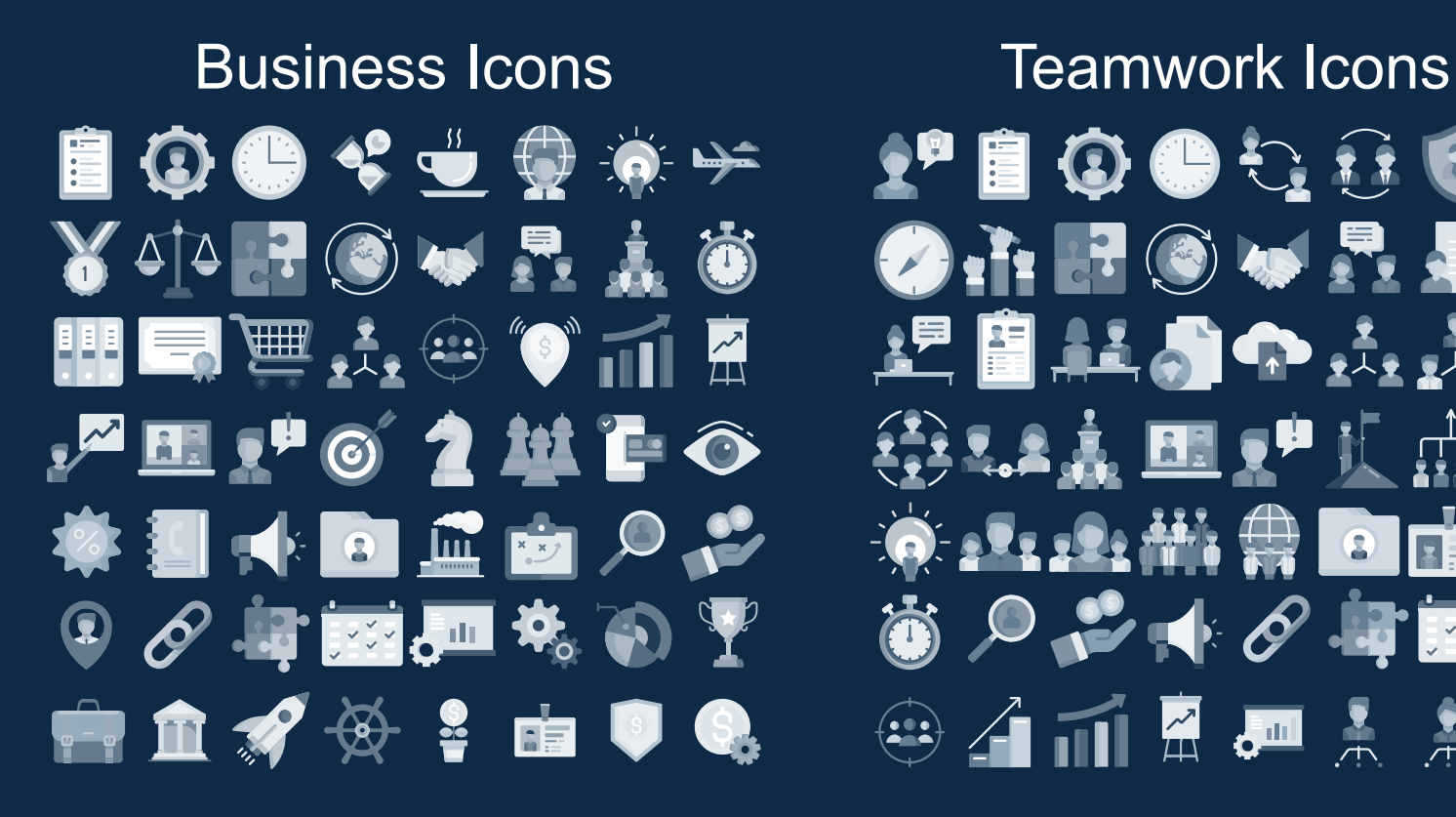

# **PEOOCAFO O**. I. F O W R & A **第44点圆型质血器 冷火火始带自由窗**  $\bullet$   $\circ$   $\bullet$   $\bullet$   $\bullet$   $\bullet$   $\bullet$   $\bullet$  $\oplus$   $\oplus$   $\oplus$   $\oplus$   $\oplus$   $\oplus$   $\oplus$   $\oplus$

Help & Support Icons **Avatar Icons** ▟▞▘▓░**▆▘@▏▆▏<del>▗</del>▎ぺ THE CPU X DRY STAR \*\*\*\*\*\*\*\*\*\* 4 P & F Q P # 4 O SE C Y Y H L'** EU HEAR SHOP **RO GA** 

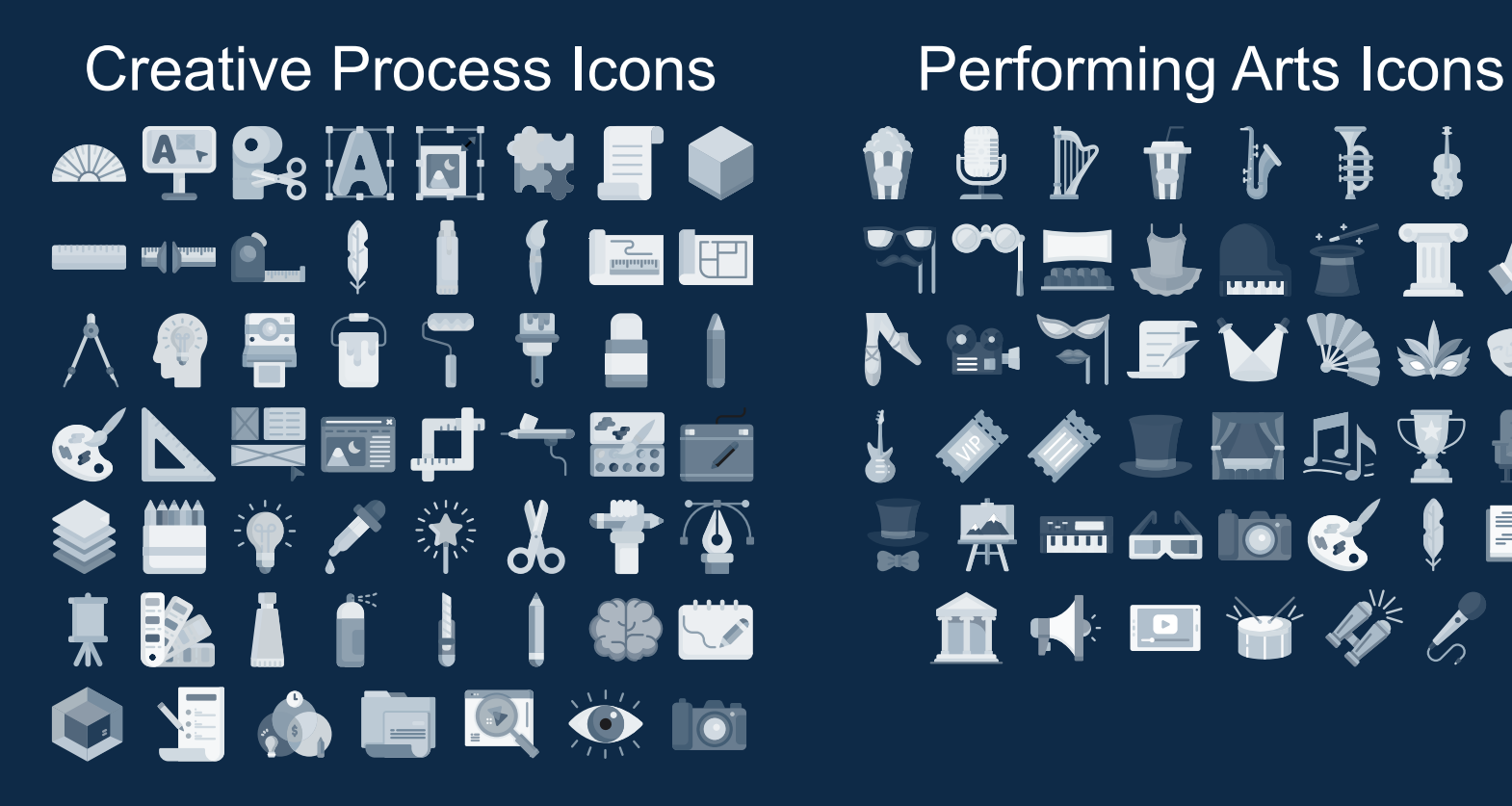

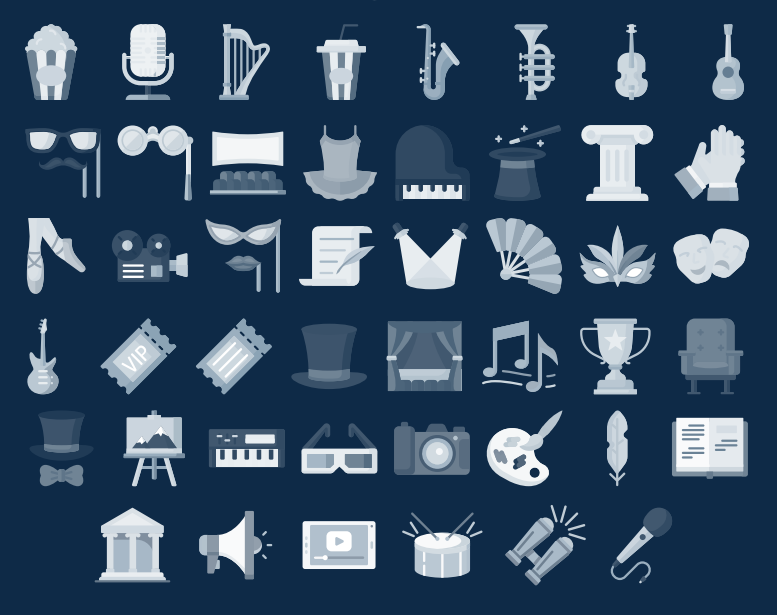

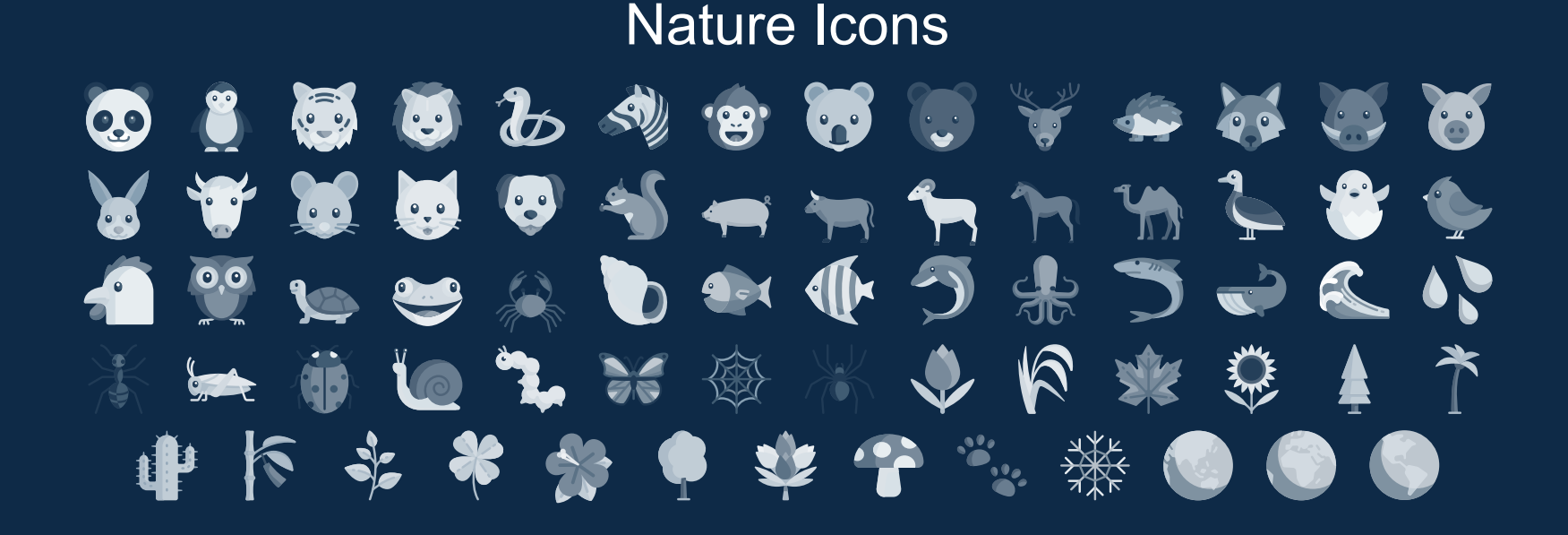

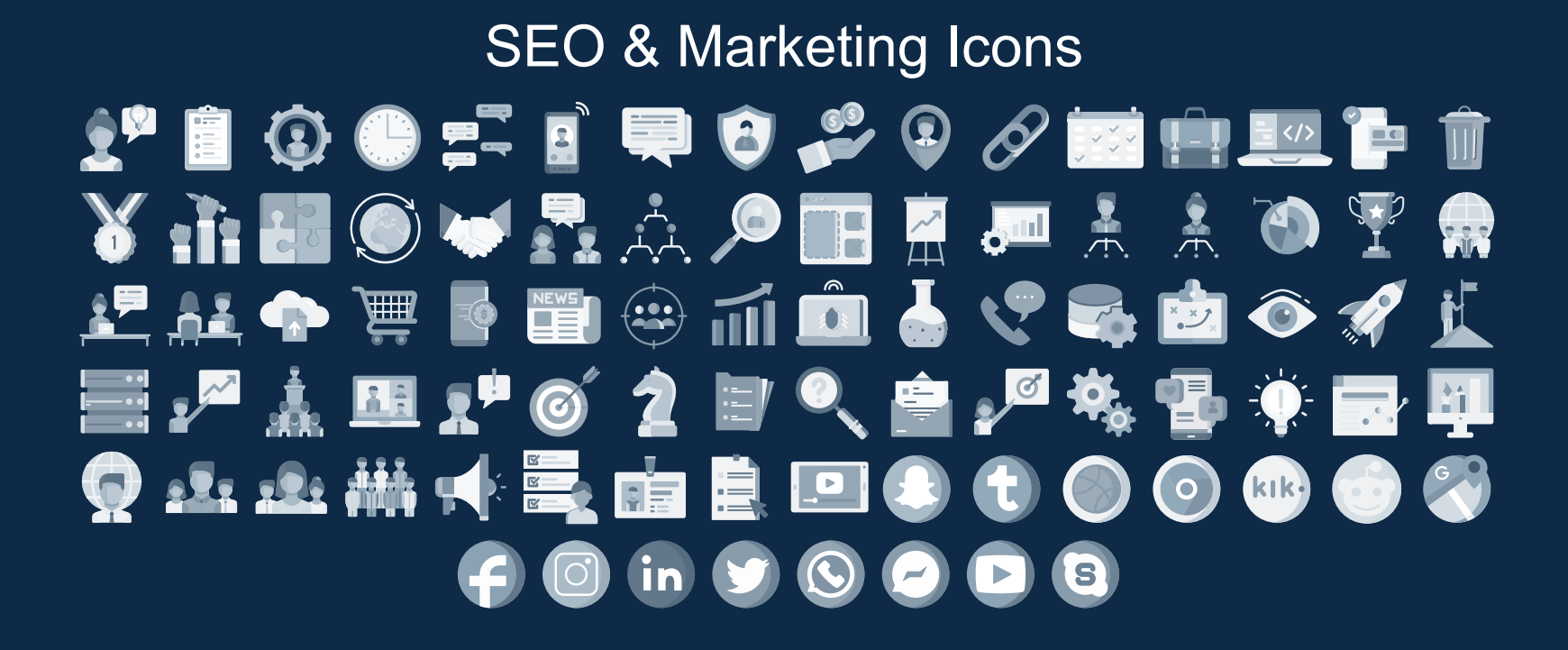

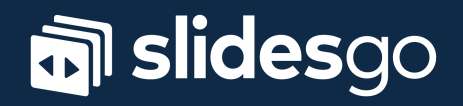